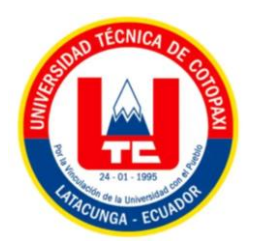

# **UNIVERSIDAD TÉCNICA DE COTOPAXI FACULTAD DE CIENCIAS DE LA INGENIERÍA Y APLICADAS INGENIERÍA ELECTROMECÁNICA PROPUESTA TECNOLÓGICA**

# **DISEÑO DE UN SISTEMA DE CONTROL DE LAS VARIABLES QUE INTERVIENEN EN UN MÓDULO DIDÁCTICO DE CANAL HIDRÁULICO.**

Proyecto de Titulación presentado previo a la obtención del Título de Ingenieros en

Electromecánica.

#### **AUTORES:**

Paredes Calderón Dammon Alexander

Villacís Miranda Jimmi Andrés

**TUTOR:**

Ing. Corrales Bastidas Byron Paúl Ms.C.

**LATACUNGA-ECUADOR MARZO 2023**

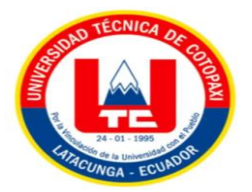

# **DECLARACIÓN DE AUTORÍA**

Nosotros, **Paredes Calderón Dammon Alexander y Villacís Miranda Jimmi Andrés**, declaramos ser los autores de la presente Propuesta Tecnológica:

**"DISEÑO DE UN SISTEMA DE CONTROL DE LAS VARIABLES QUE INTERVIENEN EN UN MÓDULO DIDÁCTICO DE CANAL HIDRÁULICO",** siendo el **Ing. Corrales Bastidas Byron Paúl MsC**, tutor del presente y eximimos expresamente a la Universidad Técnica de Cotopaxi y a sus representantes legales de posibles reclamos o acciones legales.

Además, certificamos que las ideas, conceptos, procedimientos y resultados vertidos en el presente trabajo investigativo, son de nuestra exclusiva responsabilidad.

Atentamente,

……………………..………………………. ………………………………………………

Paredes Calderón Dammon Alexander Villacís Miranda Jimmi Andrés C.I. 1804732210 C.I.1804628715

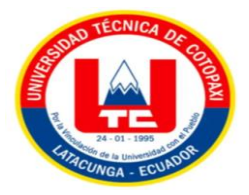

# **AVAL DEL TUTOR DEL PROYECTO DE TITULACIÓN**

En calidad de tutor de la siguiente propuesta tecnológica sobre el título: **"DISEÑO DE UN SISTEMA DE CONTROL DE LAS VARIABLES QUE INTERVIENEN EN UN MÓDULO DIDÁCTICO DE CANAL HIDRÁULICO",** de los ponentes: Paredes Calderón Dammon Alexander y Villacís Miranda Jimmi Andrés, de la Carrera de Ingeniería Electromecánica, considero que dicho informe tecnológico cumple con los requisitos metodológicos y aportes científicos-técnicos suficientes para ser sometidos a la evaluación del Tribunal de Validación de Proyectos que el Consejo Directivo de la Facultad de Ciencias de la Ingeniería y Aplicadas de la Universidad Técnica de Cotopaxi designe, para su correspondiente estudio y calificación.

Latacunga, Marzo 2023

………………………………………….

Ing. Corrales Bastidas Byron Paul Ms.C. C.I. 0502347768

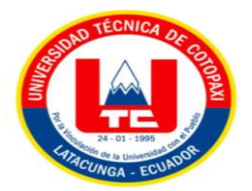

# **APROBACIÓN DEL TRIBUNAL DE TITULACIÓN**

En calidad de Tribunal de lectores, aprueban el presente informe de Investigación de acuerdo a las disposiciones reglamentarias emitidas por la Universidad Técnica de Cotopaxi y por la Facultad de Ciencias de la Ingeniería y Aplicadas; por cuanto, los postulantes: Paredes Calderón Dammon Alexander con cédula de ciudadanía No. 1804732210 y Villacís Miranda Jimmi Andrés con cédula de ciudadanía No.1804628715**.** Con el título de Proyecto de Titulación: **"DISEÑO DE UN SISTEMA DE CONTROL DE LAS VARIABLES QUE INTERVIENEN EN UN MÓDULO DIDÁCTICO DE CANAL HIDRÁULICO",** han considerado las recomendaciones emitidas oportunamente y reúne los méritos suficientes para ser sometidos al acto de Sustentación de Proyecto.

Por lo antes expuesto, se autoriza realizar los empastados correspondientes, según la normativa institucional.

Latacunga, Marzo 2023

Para constancia firman.

Lector 1 Lector 2 Ing. Laurencio Alfonso Hector Luis Ing. Freire Martinez Luigi Orlando C.I. 175836725-2 C.I. 050252958-9

……………………..………………… ……………………………………………

…………………………………………

Lector 3

Ing. Zambrano Navarrete Xiomara Alejandra

CI: 131305845-3

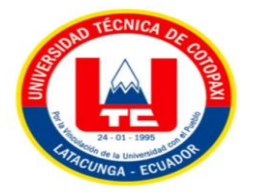

# **AGRADECIMIENTO**

Primero quiero agradecer a Dios y la Virgencita del Cisne por todas las bendiciones, para poder culminar con mis estudios.

De segundo agradecer a mis padres por ser la guía de mi vida, además enseñarme valor para no rendirme y que hicieron todo lo posible para poder culminar, también a mi hermano para poder siempre darme el apoyo incondicional para mis estudios en la Universidad Técnica de Cotopaxi.

Dammon P.

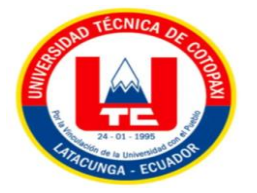

# **AGRADECIMIENTO**

Quiero expresar un especial agradecimiento a Dios por hacer que este sueño de ser un profesional sea una realidad, de igual manera quiero expresar mi gratitud y amor ante mi familia a mi madre apoyo emocional y ejemplo de superación profesional, agradezco a mi padre por compartirme sus experiencias, enseñanzas por ser mi fortaleza y un ejemplo de autodeterminación a mis hermanos por siempre aportar con su ayuda y prestos siempre a compartir sus habilidades y conocimientos, también a mis seres queridos por brindarme su paciencia y amor incondicional.

Jimmi V.

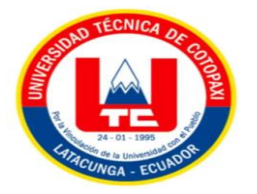

# **DEDICATORIA**

Este esfuerzo realizado se los dedico a mis padres por ser los pilares fundamentales de la familia, ya que se sacrificaron y me brindaron buenos valores y me apoyaron en momentos difíciles y a pesar de todas las adversidades he podido culminar con mis estudios.

Dammon P.

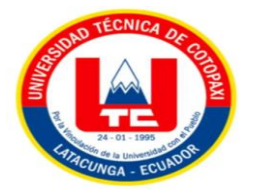

# **DEDICATORIA**

Dedico con todo mi corazón mi proyecto de tesis a mis queridos padres ya que sin su apoyo económico y moral este reto no hubiera sido posible, por brindarme la mejor herencia que es la educación y permitirme obtener una herramienta importante ante la sociedad la cual es tener una carrera universitaria, permitiéndome acceder una mejora de calidad de vida, por muchas y otras razones ustedes se llevan la gloria de mi logro ya que no hay mejor regalo que pueda darles que es mi esfuerzo y perseverancia, demostrando a si mi agradecimiento eterno.

Jimmi V.

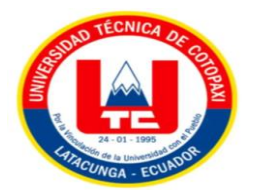

# ÍNDICE

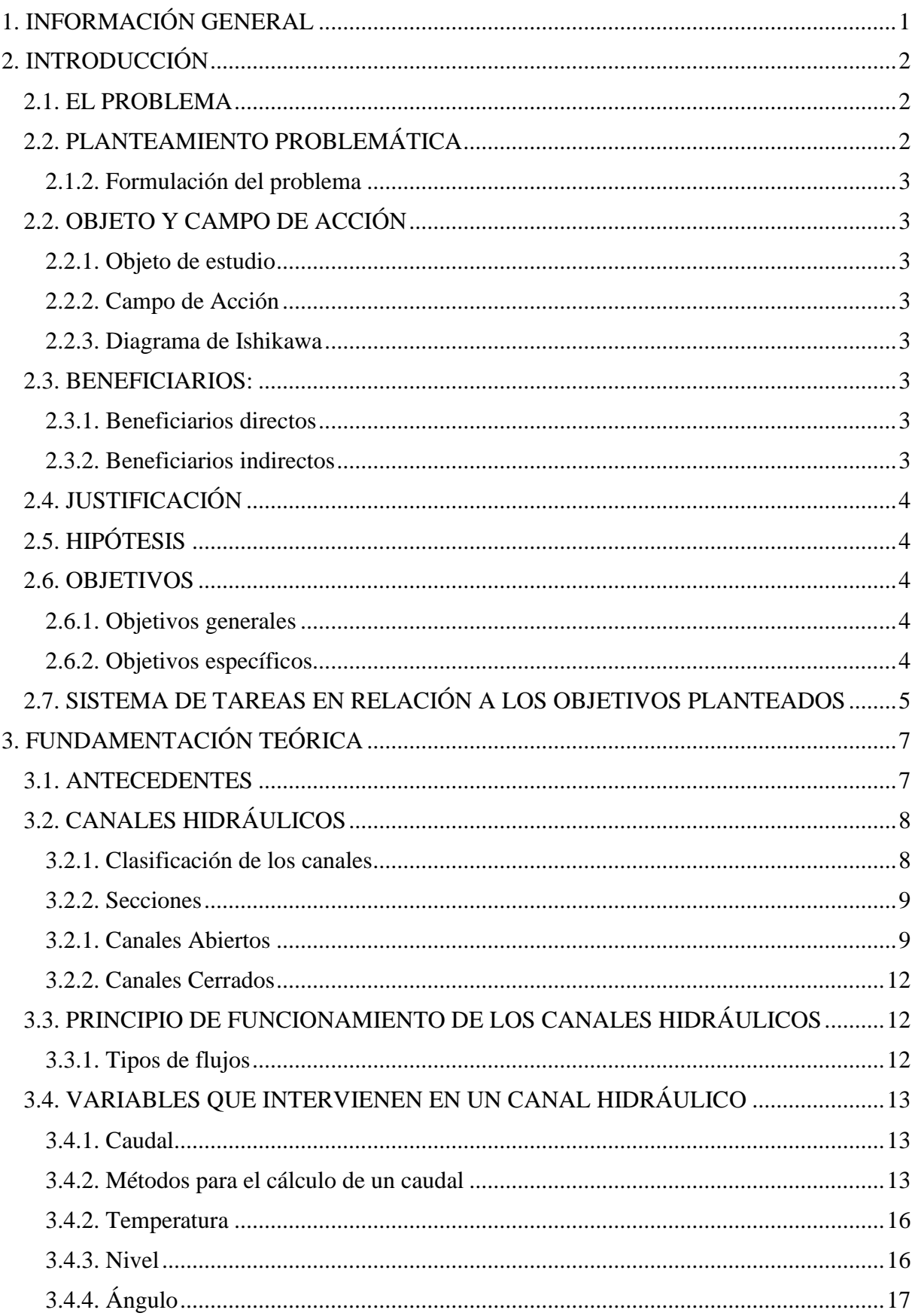

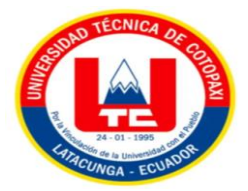

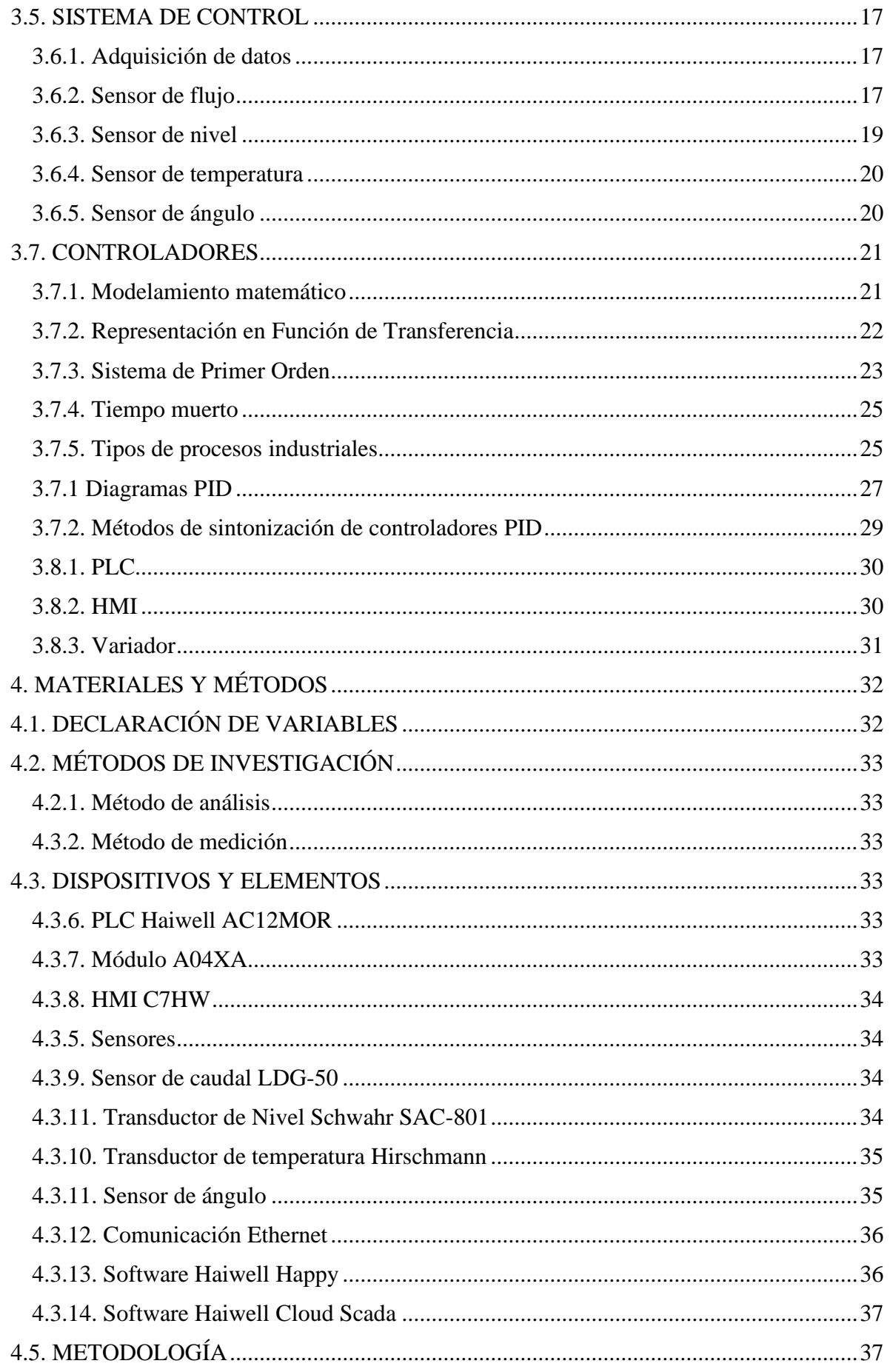

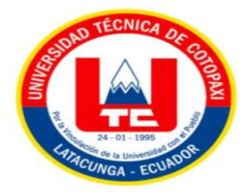

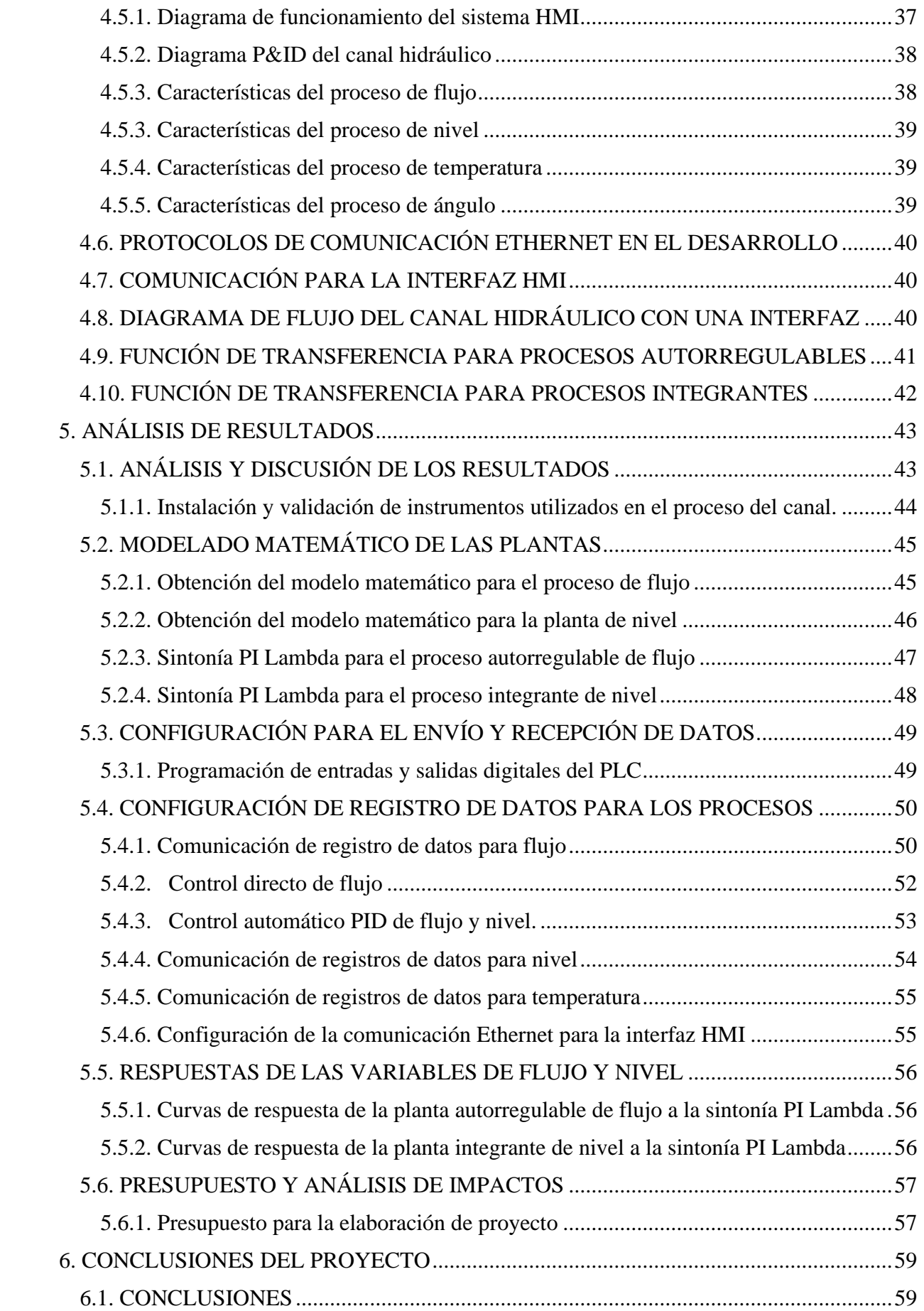

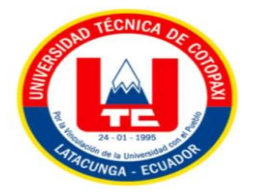

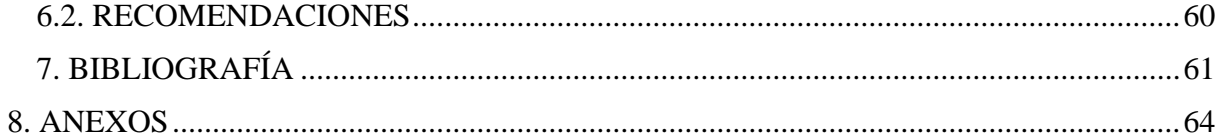

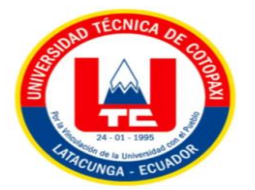

# **ÍNDICE FIGURAS**

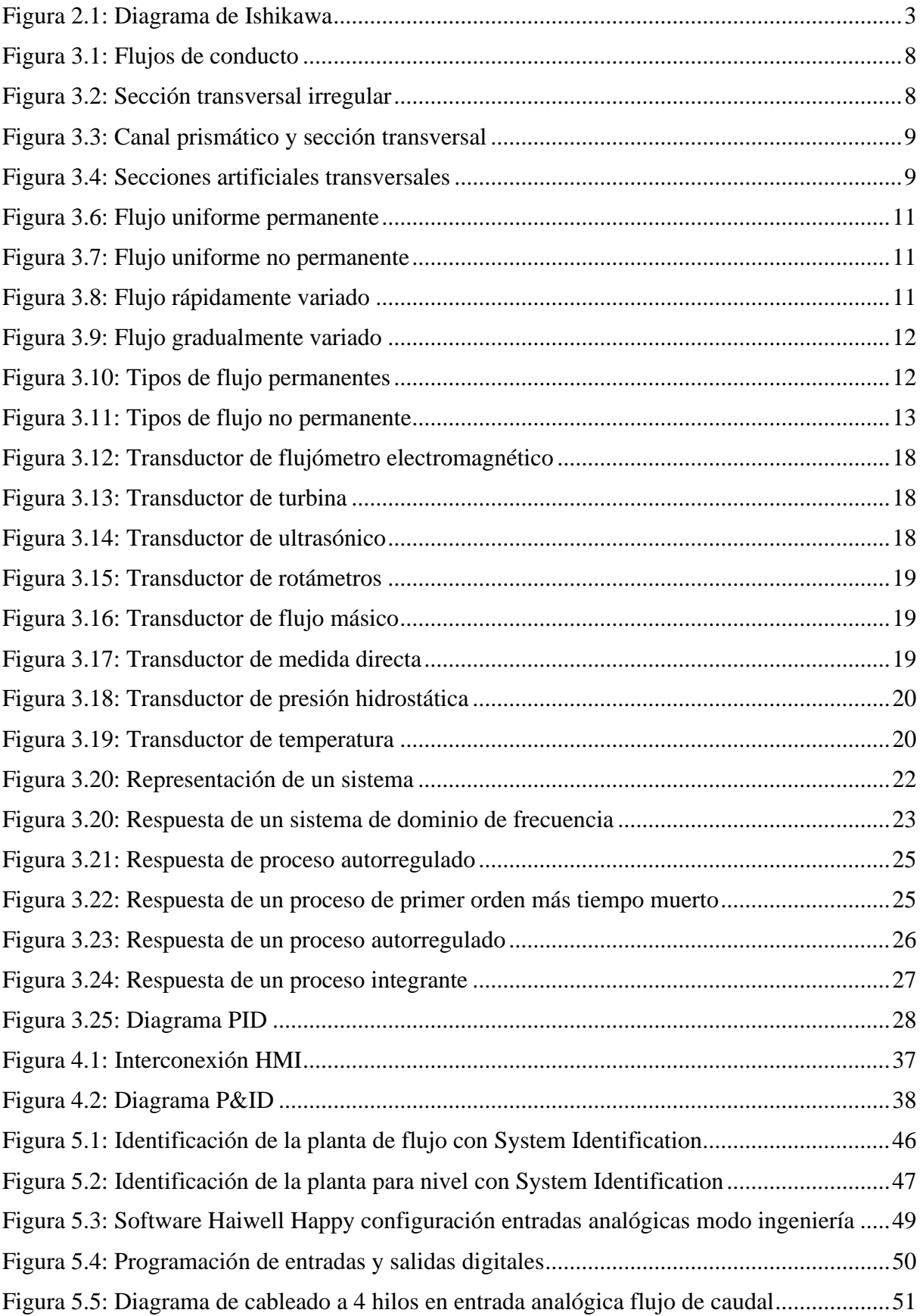

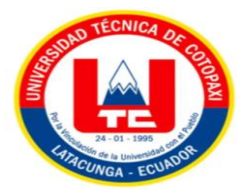

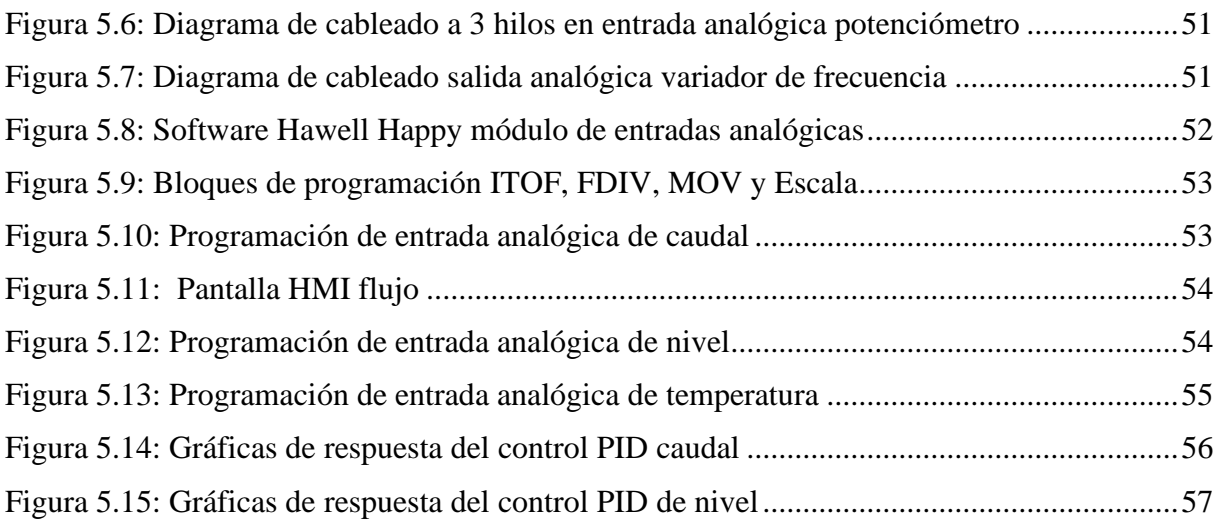

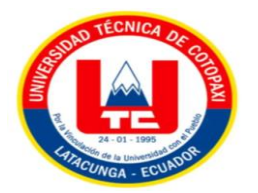

# **ÍNDICE DE TABLAS**

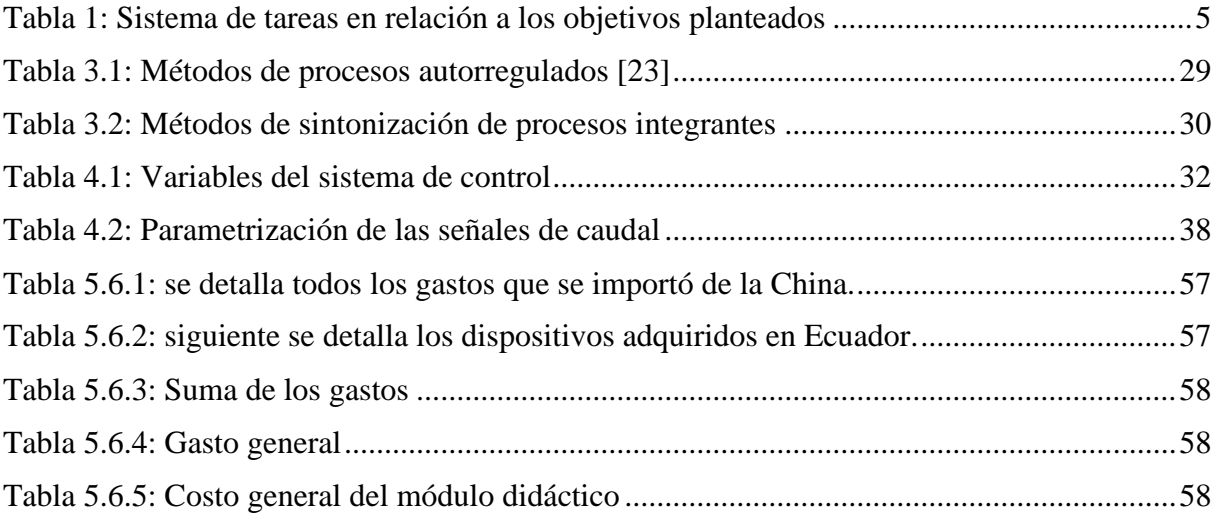

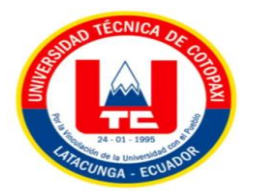

# ÍNDICE DE ECUACIONES

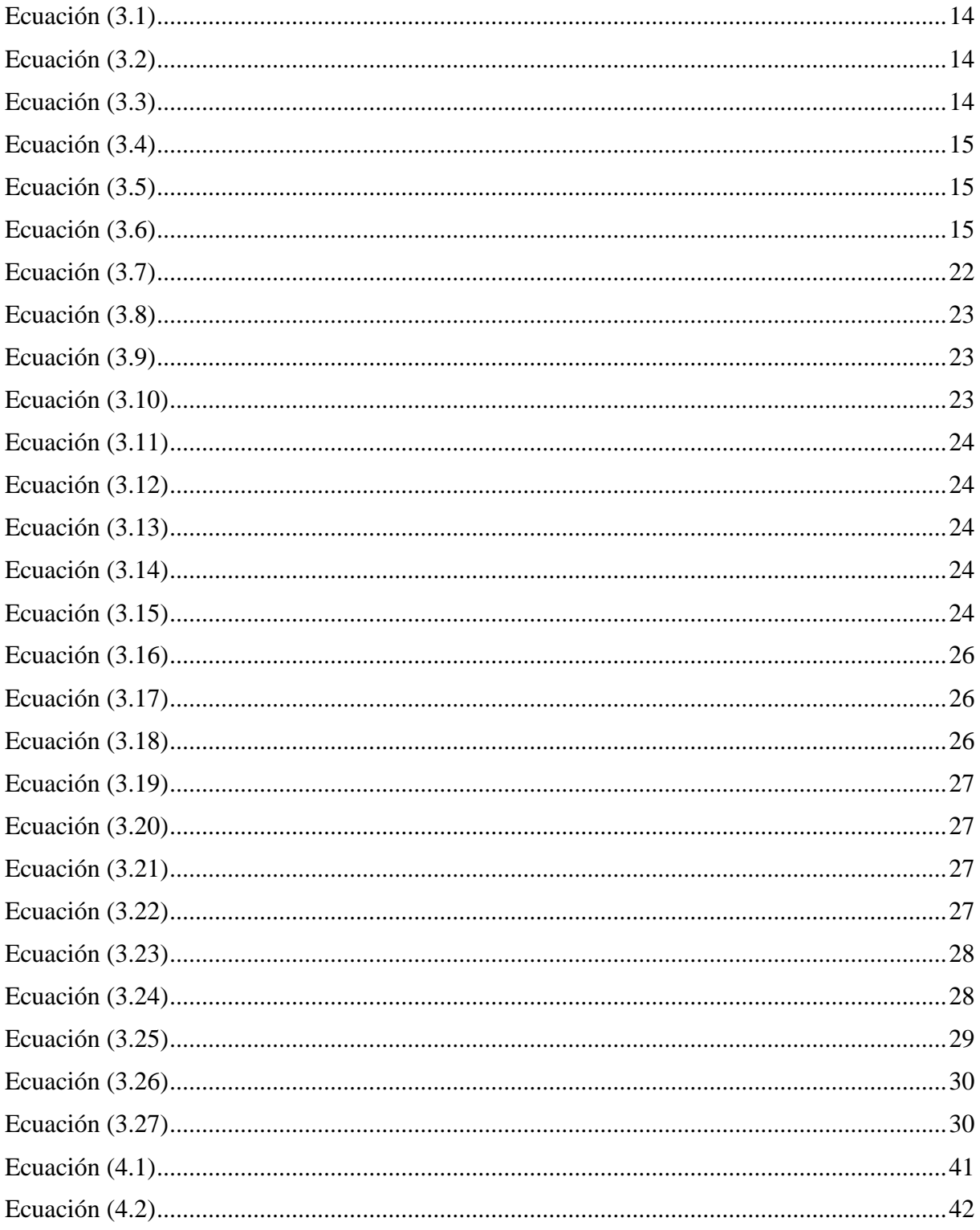

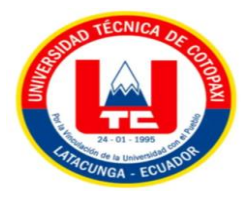

# **UNIVERSIDAD TÉCNICA DE COTOPAXI FACULTAD DE CIENCIAS DE LA INGENIERÍA Y APLICADAS INGENERÍA ELECTROMECÁNICA**

**TÍTULO:** "DISEÑO DE UN SISTEMA DE CONTROL DE LAS VARIABLES QUE INTERVIENEN EN UN MÓDULO DIDÁCTICO DE CANAL HIDRÁULICO"

#### **Autores:**

Paredes Calderón Dammon Alexander Villacís Miranda Jimmi Andrés

## **RESUMEN**

El presente trabajo de titulación demuestra la importancia de implementar un sistema de control para el monitoreo y control de las variables que intervienen en un canal hidráulico de pendiente variable ya que es muy importante disponer de una interfaz que permita registrar, analizar y mostrar la información en tiempo real, proporcionando gráficos de históricos y en tiempo real que aportan significativamente al comportamiento del fluido. Para ello se comienza por implementar sensores y transductores de caudal, nivel y temperatura. Estas señales se centralizan empleando un PLC Haiwell para el normalizado y se monitorean mediante un HMI del mismo fabricante. Desde la interfaz HMI se puede controlar las variables de nivel y caudal mediante la aplicación de un controlador PID. La implementación del sistema de control en conjunto con el PLC, Sensores y HMI permite obtener curvas de respuestas precisas que sirven para realizar análisis y estudios de comportamiento del fluido bajo ciertas condiciones fisicoquímicas y medioambientales. Se implementa un controlador PI al proceso autorregulable de flujo con la sintonía Lambda de igual manera al proceso de nivel, se opta por ejecutar este método de sintonía que se caracteriza porque ofrece una buena estabilidad en mantener la respuesta en estado estacionario. Al aplicar esta sintonía los resultados de la respuesta son oscilaciones mínimas con porcentajes de sobre impulsó de 1.50% para el flujo y 1.40% para nivel. Estos resultados permiten aclarar la notoriedad de un control robusto. Este canal también se caracteriza por tener pendiente variable la cual es una característica mecánica del módulo, la pendiente del canal genera un ángulo mismo que es medido mediante un sistema de mini módulo de Arduino UNO con un sistema de sensores los cuales permiten visualizar la variable de manera local en una pantalla LCD 16x2.

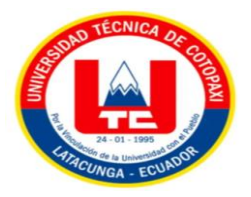

# **TECHNICAL UNIVERSITY OF COTOPAXI FACULTY OF ENGINEERING AND APPLIED SCIENCES ELECTROMECHANICAL ENGINEERING**

**TITLE:** "DESIGN OF A CONTROL SYSTEM FOR THE VARIABLES INVOLVED IN A DIDACTIC MODULE OF A HYDRAULIC CHANNEL".

> **Authors:** Paredes Calderón Dammon Alexander Villacís Miranda Jimmi Andrés

### **ABSTRACT**

This degree work demonstrates the importance of implementing a control system for the monitoring and control of the variables involved in a hydraulic channel of variable slope since it is very important to have an interface that allows recording, analyzing and displaying the information in real time, providing historical and real-time graphics that contribute significantly to the behavior of the fluid. To do so, we start by implementing flow, level and temperature sensors and transducers. These signals are centralized using a Haiwell PLC for standardization and monitored by HMI from the same manufacturer. From the HMI interface, the level and flow variables can be controlled by applying a PID controller. The implementation of the control system in conjunction with the PLC, sensors and HMI allows obtaining accurate response curves that serve to perform analysis and studies of fluid behavior under certain physicochemical and environmental conditions. A PI controller is implemented to the selfregulating flow process with the Lambda tuning as well as to the level process, it is chosen to execute this tuning method that is characterized because it offers a good stability in maintaining the response in steady state. When applying this tuning, the results of the response are minimum oscillations with percentages of over impulse of 1.50% for flow and 1.40% for level. These results clarify the notoriety of a robust control. This channel is also characterized by having variable slope which is a mechanical characteristic of the module, the slope of the channel generates an angle which is measured by a mini module system of Arduino UNO with a system of sensors which allow to visualize the variable locally on a 16x2 LCD screen.

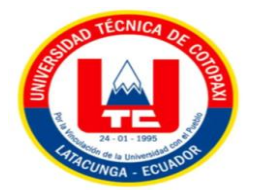

# <span id="page-18-0"></span>**1. INFORMACIÓN GENERAL**

# **Título:**

Diseño de un sistema de control de las variables que intervienen en un módulo didáctico de canal hidráulico.

**Fecha de Inicio:** Octubre del 2022.

**Fecha de finalización:** Marzo de 2023.

**Lugar de ejecución:** Cotopaxi, cantón Latacunga, parroquia San Felipe, Universidad Técnica de Cotopaxi.

**Facultad que auspicia:** Facultad de Ciencias de la Ingeniería y Aplicadas

**Carrera que auspicia:** Ingeniería en Electromecánica

## **Equipo de Trabajo:**

**Tutor:** Ing. Byron Paúl Corrales Bastidas MsC.

**Autores:** Paredes Calderón Dammon Alexander

Villacís Miranda Jimmy Andrés

# **Área del Conocimiento:**

071 Ingeniería y Profesiones Afines

0714 Electrónica y Automatización

**Línea de investigación:** Procesos industriales.

**Sublíneas de investigación de la Carrera:** Automatización, control y protecciones de sistemas electromecánicos.

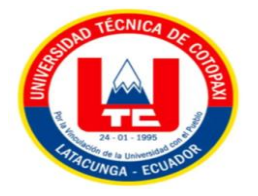

# <span id="page-19-1"></span><span id="page-19-0"></span>**2. INTRODUCCIÓN**

## **2.1. EL PROBLEMA**

# <span id="page-19-2"></span>**2.2. PLANTEAMIENTO PROBLEMÁTICA**

La evolución del desarrollo tecnológico en los distintos campos de la ingeniería ha creado la necesidad de innovar los métodos de análisis en todas las áreas técnicas para el beneficio de la humanidad. Los canales hidráulicos han evolucionado, las cuales pueden ser de tipo natural, artificial, mecánico y automatizado. Los canales naturales fueron creados con el pasar del tiempo sobre las relieves y montañas formando ríos y vertientes creados, para drenar el agua de la tierra. Los artificiales son construidos por el hombre para producir electricidad, navegación, riegos y entre otros. También aplican para un gran grupo como: canales de centrales hidroeléctricas, canales de vertederos y de irrigación, entre otros. La industria ecuatoriana concentrada en canales hidráulicos se basa en un balance económico para optar a nuevas formas rentables y eficaces de gestión, planificación, supervisión y control.

Los canales hidráulicos en módulos didácticos se basan específicamente en entender el comportamiento de fluidos a superficies libres y estudiar algunos fenómenos en canales abiertos, estructuras hidráulicas que tratan de ir modificando algún tipo de flujo a medida que se presentan factores físicos.

Las variables que intervienen en el canal hidráulico con caudal, nivel, temperatura y ángulo de pendiente variable, son los mismos sensores que se utilizan hoy en día en las industrias de Cotopaxi. Las mayorías de industrial son controladas mediante un PLC, las plantas de producción son programables de acuerdo a las necesidades que se requiera en la empresa.

La implementación y mejora de un sistema HMI son de elevados costos, el control autónomo a un módulo didáctico de canal hidráulico en la facultad de Ciencia de la ingeniería y aplicadas perteneciente a la Universidad Técnica de Cotopaxi de la ciudad de Latacunga. Nos permiten comunicarnos y determinar algoritmos los cuales minimizan el número de errores en tiempo real, además de incluir el uso de sistemas HMI para la visualización y operación de las variables que intervienen flujo, nivel, temperatura y ángulo de pendiente variable en el canal.

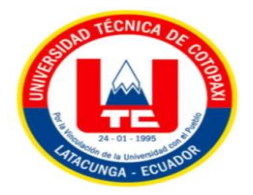

# <span id="page-20-0"></span>**2.1.2. Formulación del problema**

La inexistencia del monitoreo de datos en tiempo real no permite obtener los parámetros que intervienen en el canal hidráulico.

# <span id="page-20-1"></span>**2.2. OBJETO Y CAMPO DE ACCIÓN**

## <span id="page-20-2"></span>**2.2.1. Objeto de estudio**

El sistema control de variables en canales hidráulicos.

## <span id="page-20-3"></span>**2.2.2. Campo de Acción**

3311 Tecnología de la Instrumentación 3311.01.

Tecnología de la Automatización 3311.02.

Ingeniería de Control.

#### <span id="page-20-4"></span>**2.2.3. Diagrama de Ishikawa**

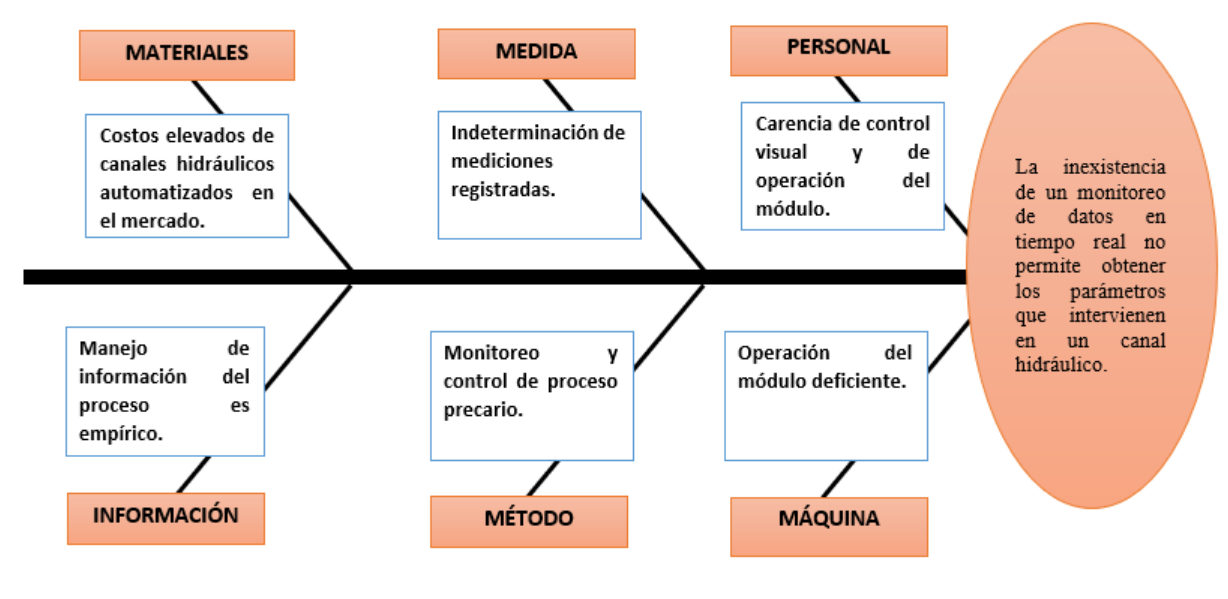

Figura 2.1: Diagrama de Ishikawa

# <span id="page-20-8"></span><span id="page-20-5"></span>**2.3. BENEFICIARIOS:**

#### <span id="page-20-6"></span>**2.3.1. Beneficiarios directos**

● Facultad de Ciencias de la Ingenierías y Aplicadas en la Universidad Técnica de Cotopaxi.

#### <span id="page-20-7"></span>**2.3.2. Beneficiarios indirectos**

Comunidad científica.

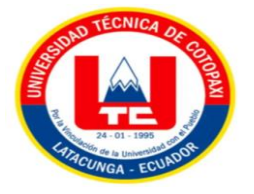

## <span id="page-21-0"></span>**2.4. JUSTIFICACIÓN**

Este proyecto tiene como fin implementar un sistema automatizado con un control HMI empleando tecnologías autónomas y digitales, se basa en la visualización mediante una interfaz HMI, el control y monitoreo de variables que intervienen en un módulo didáctico de canal hidráulico que es la adquisición de datos y visualización de la información que los sensores transmiten, utilizando diferentes protocolos de comunicación industriales.

La razón por lo que se ejecuta este proyecto es por la falta de un sistema HMI en un canal hidráulico que permita controlar y monitorear todas las variables que se presentan en el sistema de un canal hidráulico.

Un canal hidráulico de pendiente variable con un sistema HMI permite controlar las variables que intervienen flujo, nivel, temperatura y ángulo de pendiente variable desde una interfaz segura y confiable al operario o investigador de realizar pruebas y experimentaciones con el canal hidráulico.

# <span id="page-21-1"></span>**2.5. HIPÓTESIS**

El desarrollo de un sistema de control de las variables que intervienen en el módulo didáctico de canal hidráulico permitirá realizar los cálculos de su funcionamiento en forma práctica y real.

#### <span id="page-21-2"></span>**2.6. OBJETIVOS**

#### <span id="page-21-3"></span>**2.6.1. Objetivos generales**

Diseñar un sistema de control de variables que intervienen en un módulo didáctico de canal hidráulico mediante la adquisición de datos para el análisis del comportamiento del mismo.

#### <span id="page-21-4"></span>**2.6.2. Objetivos específicos**

- Investigar el funcionamiento y características de los procesos de nivel, caudal, temperatura y ángulo de pendiente variable de tanque en módulos de canales hidráulicos.
- Diseñar los elementos adecuados para la implementación en el sistema de control del canal didáctico hidráulico.
- Implementar el sistema de control de las variables que intervienen en un módulo didáctico de canal hidráulico a través de un PLC y HMI.

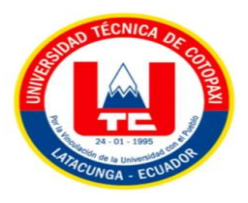

● Verificar el funcionamiento del sistema de control en tiempo real, modificando los parámetros que intervienen en el canal hidráulico.

# <span id="page-22-0"></span>**2.7. SISTEMA DE TAREAS EN RELACIÓN A LOS OBJETIVOS PLANTEADOS**

<span id="page-22-1"></span>

| Búsqueda<br>Investigar<br>Acumulación<br>Investigación<br>el<br>de<br>de<br>funcionamiento<br>información<br>datos<br>que<br>y<br>y<br>nos<br>características de los<br>bibliografías,<br>permitan tener<br>página<br>web<br>un<br>artículos científicos y<br>mejor léxico para la<br>procesos de nivel de<br>encontrar<br>tesis, referente a las<br>resolución<br>de<br>caudal<br>los<br>tanque,<br>de<br>variables<br>antecedentes<br>flujo y temperatura<br>libros y tesis.<br>que<br>y<br>intervienen<br>ángulo,<br>verificando<br>en canales abiertos<br>las<br>hidráulicos.<br>flujo<br>nivel,<br>fuentes<br>y | Objetivos   | <b>Actividades</b> | <b>Resultados</b> | Técnicas, medios e     |
|----------------------------------------------------------------------------------------------------|-------------|--------------------|-------------------|------------------------|
|                                                                                                    | específicos |                    | esperados         | instrumentos           |
|                                                                                                    |             |                    |                   |                        |
|                                                                                                    |             |                    |                   | mediante el uso de la  |
|                                                                                                    |             |                    |                   | para                   |
|                                                                                                    |             |                    |                   | blogs,                 |
|                                                                                                    |             |                    |                   | artículos científicos, |
|                                                                                                    |             |                    |                   |                        |
|                                                                                                    |             |                    |                   |                        |
|                                                                                                    |             |                    |                   |                        |
| bibliográficas.<br>temperatura.                                                                                                    |             |                    |                   |                        |
| Recopilación<br>de                                                                                                    |             |                    |                   |                        |
| datos en<br>Sistemas                                                                                                    |             |                    |                   |                        |
| HMI.                                                                                                    |             |                    |                   |                        |
| Diseñar<br>Diseño de un sistema<br>Con<br>$\log$<br>datos<br>$\log$                                                                                                    |             |                    |                   | Observación de los     |
| adquiridos<br>diagramas PID para<br>de control HMI.<br>se                                                                                                    |             |                    |                   | manuales y trabajos    |
| la implementación en<br>seleccionará un PLC<br>Montaje del sistema.                                                                                                    |             |                    |                   | investigativos para la |
| el sistema de control<br>elección<br>con un módulo de<br>de                                                                                                    |             |                    |                   | $\log$                 |
| del canal didáctico<br>expansión y<br>una                                                                                                    |             |                    |                   | aparatos electrónicos. |
| hidráulico.<br>pantalla HMI.                                                                                                    |             |                    |                   |                        |
| Implementación<br>Una interfaz de 4<br>Manipulación<br>Implementar<br>el<br>de                                                                                                    |             |                    |                   | de                     |
| sistema de control de<br>sistemas<br>procesos en tiempo<br>$\log$<br>que                                                                                                    |             |                    |                   | manuales y proyectos   |
| variables<br>real.<br>intervienen<br>en<br>que<br>un                                                                                                    |             |                    |                   | industriales para la   |
| intervienen<br>módulo didáctico.<br>adquisición<br>en<br>un                                                                                                    |             |                    |                   | de                     |
| módulo didáctico de<br>elementos.                                                                                                    |             |                    |                   |                        |

Tabla 1: Sistema de tareas en relación a los objetivos planteados

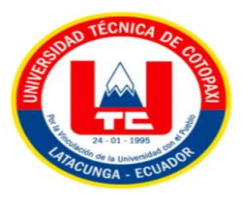

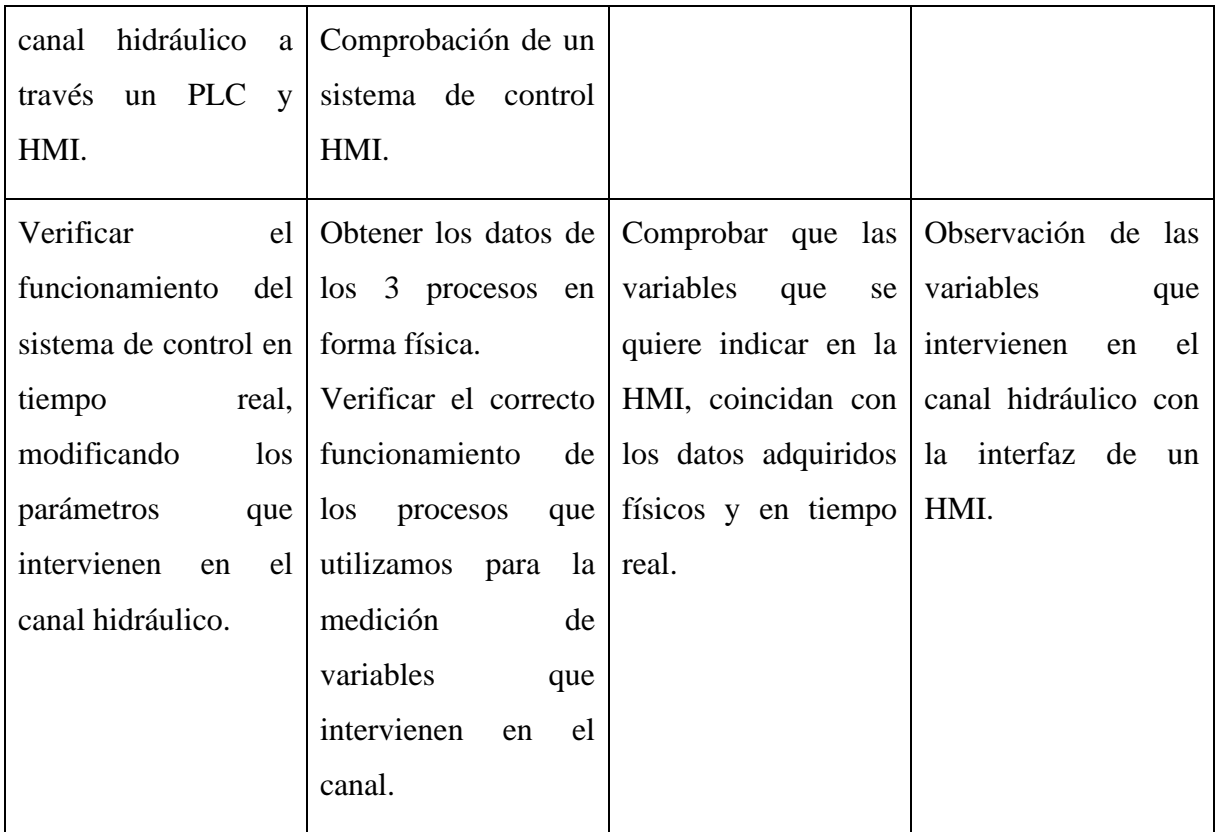

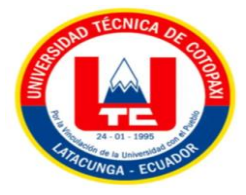

# <span id="page-24-0"></span>**3. FUNDAMENTACIÓN TEÓRICA**

## <span id="page-24-1"></span>**3.1. ANTECEDENTES**

En el proyecto elaborado por Marín, Menjívar y Zavaleta, titulado "Diseñado y construcción de un canal hidráulico de pendiente variable para el uso didáctico e investigación", menciona que un canal didáctico de pendiente variable permite y facilita la experimentación de fluidos, permitiendo en gran medida la estabilización de flujo más rápidamente, por lo que optimiza la medición de los diferentes tipos de variables que se pueden medir en él [1].

El proyecto realizado por Bendezu Prado Jaime L., título "Evaluación de fenómenos hidráulicos y modelamiento bidimensional con IBER en canal de pendiente variable", determina que el caudal específico se reduce en los laterales del canal a medida que se incrementa la pendiente del canal [2].

El proyecto realizado por Córdova Chuquitarco Alex Santiago, Tapay Tapaicela Manuel Cipriano, título " Diseño de un sistema SCADA para el control de procesos virtuales", sugiere que este tipo de proyectos que emulan a un sistema SCADA aplicando normas industriales, permite diseñar de mejor manera posibles aplicaciones en ambientes reales, como es el caso de las plantas lácteas, envasado de bebidas y entre otros, presentándose la posibilidad de servir como precedente para las fábricas que existen en nuestro país [3].

El proyecto realizado por Corral González Manuel, titulado "Diseño y desarrollo de un sistema HMI para una aplicación de industria". Indica un sistema propio con finalidad similar a los HMI o SCADA, en la cual se puede obtener la información en tiempo real de aquellas máquinas o elementos que se encuentran físicamente en las instalaciones de nuestro negocio [4].

El proyecto realizado por Pilliza Chanchicocha Anthony Fabricio, título "Construcción de un sistema de refrigeración en procesos de cortes, controlado y monitoreado a través de un sistema HMI", en la cual existen varias aplicaciones para el desarrollo de los sistemas de control se pueden escoger el que más sea conveniente para la empresa interesada porque algunos equipos requieren de una licencia de pago para funcionar [5].

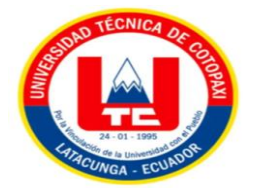

# <span id="page-25-0"></span>**3.2. CANALES HIDRÁULICOS**

Durante al menos 5000 años, los humanos han estado inventando y construyendo proyectos de agua; los más antiguos de los cuales son canales utilizados para mover el agua de un lugar a otro. Los canales son conductos abiertos o cerrados por los que circula el agua por la fuerza de la gravedad sin presión debido a la superficie libre del líquido en contacto con la atmósfera como se muestra en la Figura 3.1: Flujos de conducto.

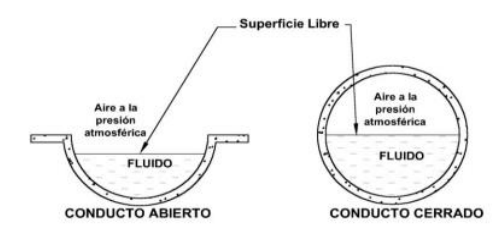

Figura 3.1: Flujos de conducto [6]

#### <span id="page-25-2"></span><span id="page-25-1"></span>**3.2.1. Clasificación de los canales**

De acuerdo con su origen los canales se clasifican en:

#### **3.2.1.1 Canales naturales**

Estos incluyen todas las vías fluviales naturales de la Tierra, desde pequeños arroyos de montaña hasta arroyos, ríos grandes y pequeños, arroyos, lagos y lagunas. Las corrientes de transporte subterráneo con superficies libres también se consideran canales abiertos naturales como se observa en la Figura 3.2: Sección transversal irregular.

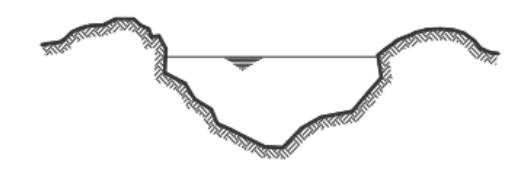

Figura 3.2: Sección transversal irregular [6]

#### <span id="page-25-3"></span>**3.2.1.2 Canales artificiales**

Los canales hechos por el hombre se refieren a todos los canales construidos o diseñados por el esfuerzo humano, tales como: canales de riego, canales de navegación, canales de control de inundaciones, canales de energía hidroeléctrica, canales de desbordamiento. El término sección de canal se refiere a una sección transversal tomada perpendicularmente a la dirección del flujo [6]

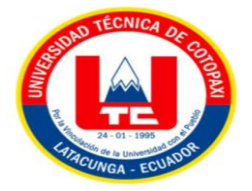

#### <span id="page-26-0"></span>**3.2.2. Secciones**

**Sección trapezoidal:** Se utiliza en canales de tierra ya que proporcionan las pendientes necesarias para la estabilidad.

**Sección rectangular:** Debido a que el rectángulo tiene lados verticales, se usa comúnmente para canales construidos con materiales sólidos.

**Sección triangular:** Se utiliza para zanjas colocadas en carreteras, así como pequeñas zanjas de tierra.

**Sección parabólica:** Un canal que a veces se usa para revestimiento, que se aproxima a la forma de muchos canales de tierra naturales y antiguos.

Sección circular: Circular es la sección más común para tuberías de alcantarillado y alcantarillas pequeñas y medianas.

**Secciones Parabólicas:** Son comúnmente utilizadas en alcantarillas y estructuras hidráulicas importantes.

Como se indica en la Figura 3.4 y Figura 3.5, el canal prismático y sección transversal y secciones artificiales transversales.

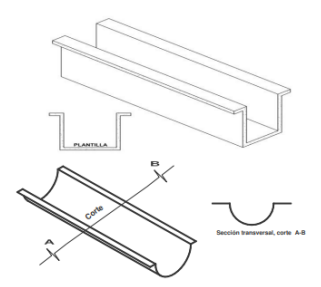

Figura 3.3: Canal prismático y sección transversal [6]

<span id="page-26-2"></span>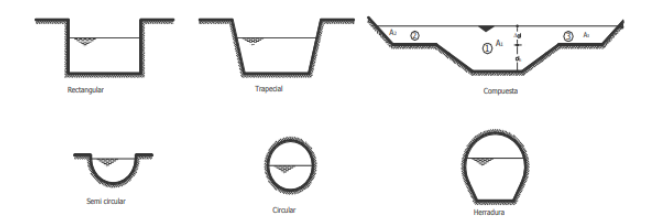

Figura 3.4: Secciones artificiales transversales [6]

#### <span id="page-26-3"></span><span id="page-26-1"></span>**3.2.1. Canales Abiertos**

El flujo de agua en las tuberías puede ser un flujo de canal abierto o un flujo de tubería. Las dos clases de corrientes son similares en muchos aspectos, pero difieren en un aspecto importante. El flujo de canal abierto debe tener una superficie libre, ya que el agua en este caso debe llenar

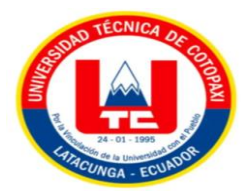

completamente la tubería la superficie libre está expuesta a la presión atmosférica. El agua que fluye en los canales se ve afectada por todas las fuerzas para perturbar el flujo en la tubería, además de la gravedad y la tensión superficial es un resultado directo de las superficies libres. Incluso el flujo constante en los arroyos naturales no se encuentra porque las condiciones severas de flujo constante [7].

## **3.3.1.1 Clasificación del flujo en canales abiertos**

El flujo en canales abiertos se puede clasificar y describir de diferentes maneras.

La clasificación del flujo en canales abiertos se resume de la siguiente manera:

- A. Flujo permanente.
- 1. Flujo uniforme.
- 2. Flujo variado.

.

- a. Flujo gradualmente variado.
- b. Flujo rápidamente variado.
- B. Flujo no permanente.
- 1. Flujo uniforme no permanente.
- 2. Flujo variado no permanente.
- a. Flujo gradualmente variado no permanente.
- b. Flujo rápidamente variado no permanente.

#### **Flujo permanente y flujo no permanente.**

Si los parámetros (profundidad, velocidad, área, etc.) son relativos a tiempo, en cualquier momento en una parte del canal, los elementos de flujo se mantienen constantes. Si el parámetro cambia con el tiempo se denomina flujo inestable y solo se necesita estudiar el comportamiento de estado estacionario del flujo. Las condiciones de flujo varían significativamente con el tiempo, el flujo debe considerarse constante también un flujo es homogéneo si los parámetros no cambian según el espacio, los elementos del flujo se mantienen constantes en cualquier parte del cauce.

**Flujo uniforme permanente:** En el intervalo de tiempo considerado, la profundidad del flujo no cambia, que es el principal tipo de flujo en la hidráulica de canales abiertos como se muestra en la Figura 3.6.

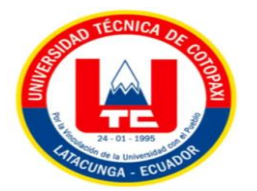

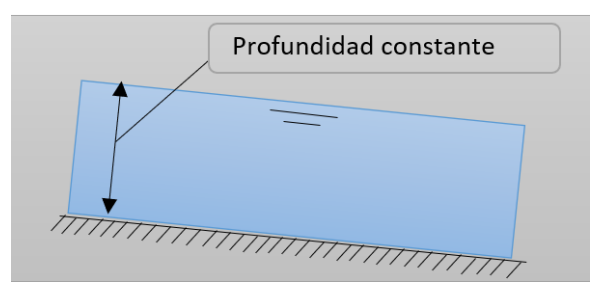

Figura 3.6: Flujo uniforme permanente

<span id="page-28-0"></span>**Flujo uniforme no permanente:** En el intervalo de tiempo considerado, la profundidad del flujo no cambia, que es el principal tipo de flujo en la hidráulica de canales abiertos como se observa en la Figura 3.7.

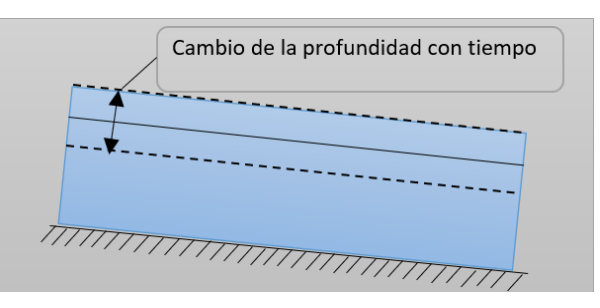

Figura 3.7: Flujo uniforme no permanente

<span id="page-28-1"></span>**El flujo variado:** Se puede clasificar como cambio rápido o gradual. Cambios rápidos en el flujo cuando la profundidad del agua cambia repentinamente en una distancia relativamente corta, como durante un salto hidráulico como se visualiza en la Figura 3.8.

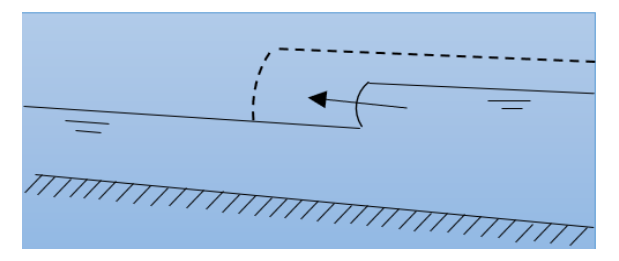

Figura 3.8: Flujo rápidamente variado

<span id="page-28-2"></span>**Flujo gradualmente variado**: Un flujo de gradiente es un flujo cuyos parámetros cambian gradualmente a lo largo de un canal, como una curva de retorno como se presenta en la Figura 3.9.

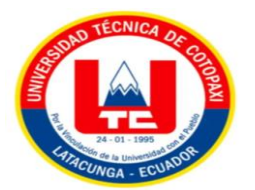

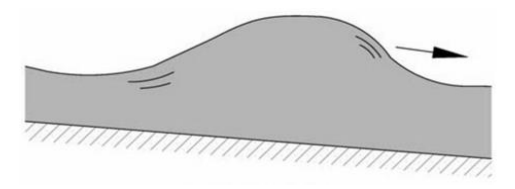

Figura 3.9: Flujo gradualmente variado [7]

## <span id="page-29-3"></span><span id="page-29-0"></span>**3.2.2. Canales Cerrados**

Los canales cerrados se caracterizan por transportar un fluido mediante cilindros o canales rectangulares cerrados, el modelado matemático no infiere en las características de flujo laminar y turbulento. Los canales hidráulicos cerrados tienen varios elementos, tales como, bombas, válvulas y filtros, que trabajan juntos para transmitir y controlar la fuerza y la energía hidráulica. Estos sistemas son muy eficientes y pueden transmitir grandes cantidades de fuerzas y energía con una pequeña cantidad de energía eléctrica.

# <span id="page-29-1"></span>**3.3. PRINCIPIO DE FUNCIONAMIENTO DE LOS CANALES HIDRÁULICOS**

## <span id="page-29-2"></span>**3.3.1. Tipos de flujos**

Los flujos se clasifican según cambien o no sus condiciones y características con respecto al tiempo y al espacio. Según sus características existen diferentes tipos de flujo, pero para comprender el fenómeno del flujo de manera más simple, se puede derivar el flujo considerando el flujo como unidimensional como se muestra en la Figura 3.10 y Figura 3.11.

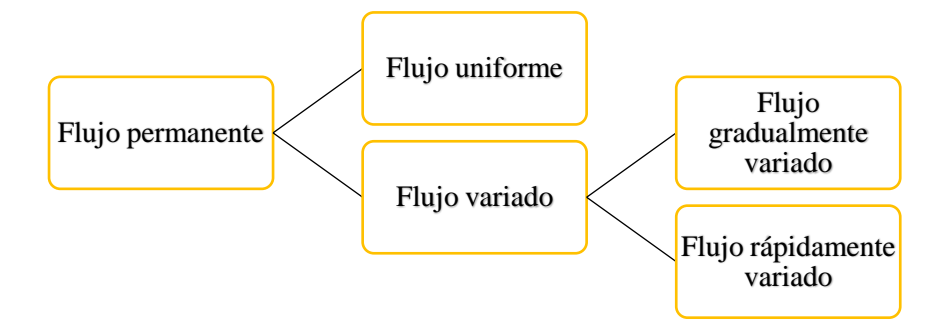

<span id="page-29-4"></span>Figura 3.10: Tipos de flujo permanentes

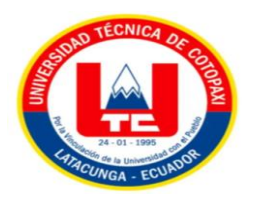

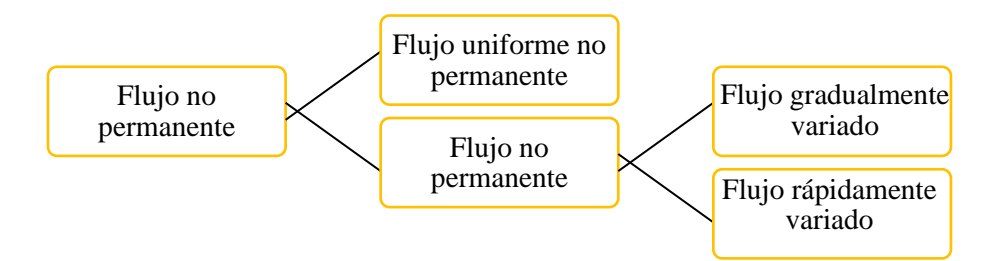

Figura 3.11: Tipos de flujo no permanente

<span id="page-30-3"></span>Se divide en flujo constante y flujo no constante cuyo factor principal es el tiempo. En un determinado tramo de paso, si su profundidad o velocidad se mantiene constante en el tiempo se considera permanente. Si por el contrario cambia se considera un flujo errático, que puede ser causado por diversos factores como inundaciones, sequías y oleaje que hacen que las condiciones cambien de un momento a otro.

El flujo gradual o rápido caracteriza la tasa de cambio de la profundidad del agua a lo largo de la superficie del canal, se considera un cambio rápido y si por el contrario se produce a mayor distancia, se considera un cambio gradual [7].

# <span id="page-30-0"></span>**3.4. VARIABLES QUE INTERVIENEN EN UN CANAL HIDRÁULICO**

#### <span id="page-30-1"></span>**3.4.1. Caudal**

Se entiende por caudal la cantidad de agua que circula por el canal por unidad de tiempo y la unidad de caudal utilizada es la siguiente:

Hay varios tipos de fluidos en los canales, uno de ellos son las tuberías, son de forma redonda, tienen presión en su interior.

Otro tipo de fluido es el fluido libre o por gravedad, que se refiere a aquellos fluidos que se encuentran abiertos y parcialmente llenos, donde la presión aplicada es la presión atmosférica y la rugosidad conservada aquí es mayor que la de la tubería.

# <span id="page-30-2"></span>**3.4.2. Métodos para el cálculo de un caudal**

#### **3.4.2.1 Ecuación de la continuidad**

La ecuación de la continuidad consiste en determinar el volumen del agua situado en un depósito, red de canales y tuberías de presión.

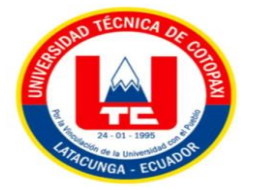

<span id="page-31-0"></span>
$$
B_1 = B_2 = S_1 v_1 = S_2 v_2 \tag{3.1}
$$

Donde:

S= Superficie de las secciones transversales de los puntos 1 y 2 del conducto.

v= Velocidad del flujo en los puntos 1 y 2 de la tubería.

#### **3.4.2.2 Ecuación de Chezy**

La ecuación de Chezy permite medir la velocidad de un fluido.

<span id="page-31-1"></span>
$$
V = C\sqrt{R.S} \tag{3.2}
$$

Donde:

V= Velocidad media del agua en m/s.

R= Radio hidráulico.

S= La pendiente longitudinal de la solera o fondo del canal en m/m.

C= Coeficiente de Chezy.

#### **3.4.2.3 Ecuación de Bazin**

El coeficiente de Bazin toma ese nombre debido a Henri Bazin, mediante prácticas de laboratorios, esta ecuación permite hallar el coeficiente C o Chezy, pues este se utiliza para medir la velocidad media en un canal abierto.

<span id="page-31-2"></span>
$$
C = \frac{87}{1 + \frac{m}{\sqrt{R}}}
$$
(3.3)

Donde:

m= Parámetro que depende de la rugosidad de la pared.

R= Radio hidráulico.

#### **3.4.2.4 Ecuación de Manning**

El coeficiente de Manning fue presentado en el año 1889 por el ingeniero irlandés Robert Manning la cual fue los resultados que tuvo esta fórmula fueron exitosos, pues actualmente se ha convertido en el coeficiente más usado en las prácticas de canales.

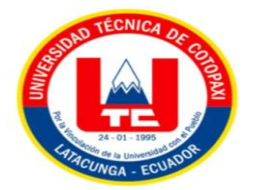

<span id="page-32-0"></span>
$$
v = -\frac{1}{n}Rh^{2/3} \cdot S^{1/2}
$$
 (3.4)

Donde:

v= Velocidad del flujo m/s. n= Coeficiente de rugosidad adim.  $S=$  Pendiente del tubo m/m.

Rh= Radio hidráulico m.

#### **3.4.2.5 Ecuación de Kutter**

La ecuación de Kutter fue establecida en el año de 1869 por dos ingenieros suizos cuyos nombres son Ganguillet y Kutter, esta ecuación es usada para pendiente mayores que 0,0005, y es una expresión del coeficiente de Chezy para el cálculo de la velocidad del agua en los canales tanto abiertos como cerrados.

<span id="page-32-1"></span>
$$
C = \frac{100}{1 + \frac{m}{\sqrt{Rh}}}
$$
(3.5)

Donde:

C= Coeficiente de Chezy.

Rh= Radio hidráulico.

m= Parámetro que depende de la rugosidad.

#### **3.4.2.6 Ecuación de coeficiente de Chezy**

<span id="page-32-2"></span>
$$
Vh = C\sqrt{Rh.J}
$$
\n(3.6)

Donde:

Vh= Velocidad media del agua en m/s.

J= La pendiente de la línea de agua en m/m.

#### **3.4.2.7 Estado de Flujo**

En canales con superficies libres, el flujo depende de la viscosidad del agua y la gravedad en relación con las fuerzas de inercia. Si la fuerza viscosa es mucho mayor que la fuerza de inercia, entonces se dice que el flujo es laminar y si la fuerza viscosa es muy pequeña en comparación con la fuerza de inercia el flujo es turbulento entre los estados laminar y turbulento hay un

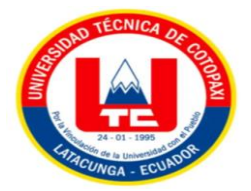

estado intermedio conocido como transición. La tensión superficial del agua afecta el comportamiento del flujo de agua [8].

## **3.4.2.8 Regímenes de Flujo**

El número de Froude tiene un significado físico; según su valor existen tres posibles regímenes de flujo:

- Flujo Crítico:  $F = 1$  o  $V = \sqrt{gy}$
- Flujo Supercrítico:  $F > 1$  o  $V > \sqrt{gy}$
- Flujo Subcrítico:  $F < 1$  o  $V < \sqrt{gy}$

Si la condición de flujo es subcrítica, la velocidad del flujo es menor que la velocidad crítica y la profundidad hidráulica será mayor que la profundidad crítica. Cuando la condición es supercrítica, la velocidad del flujo es mayor que la velocidad crítica y la profundidad hidráulica se vuelve menor que la profundidad crítica.

## <span id="page-33-0"></span>**3.4.2. Temperatura**

La variable temperatura se mide en grados Celsius mediante un sensor calibrado de 0° a 200°C, es importante saber este parámetro en todo el momento por la sensibilidad a los cambios de fase que puede sufrir el agua. Se conoce que el agua tiene 3 estados agua: líquido, sólido y gaseoso estos son los 3 estados que el agua puede cambiarse por naturaleza en la cual tiene composición química  $H_2O$ .

**En el estado líquido s**e sabe que en este estado tiene mayor densidad e incomprensibilidad. También se presenta una flexibilidad y fluidez y su temperatura es entre  $0^{\degree}$  a los 100 °C, en condiciones normales.

**En el estado sólido** se conoce en este estado es hielo y se decrementa su temperatura a 0 ℃ o al menos. También se nota que su volumen incrementa al cambiar de estado líquido a sólido. **En el estado gaseoso** se lo distingue como vapor y este es menos denso del aire y su temperatura es de 100° C. Cambios de estado de agua son: Evaporación, condensación, congelación, derretimiento, sublimación, sublimación inversa [9].

#### <span id="page-33-1"></span>**3.4.3. Nivel**

Las variables de nivel se encargarán de medir la altura del agua que circula por el canal hidráulico y va ser medido en metros para saber el aumento y disminución del agua que se tiene en el canal. Esta variable es la encargada de establecer una medida precisa con los implementos

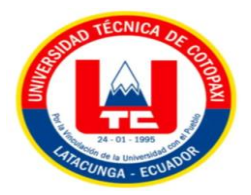

necesarios para transmitir a un controlador que se encargará de realizar las comparaciones deseadas por el usuario y obtener un control preciso.

# <span id="page-34-0"></span>**3.4.4. Ángulo**

El monitoreo del ángulo de la pendiente variable del canal hidráulico permitirá variar según el requerimiento del investigador o el usuario y será medido en grados. La variable de la inclinación es muy importante para temas investigativos ya que esta permite obtener resultados de las turbulencias bajo la función de inclinación.

# <span id="page-34-1"></span>**3.5. SISTEMA DE CONTROL**

Un sistema de control es quien proporciona una respuesta que se desea controlar nuestra salida. Es el almacenamiento de dispositivos mecánicos y/o electrónicos que manipulan, administran y controlan varios dispositivos mediante lazos de control [10].

# <span id="page-34-2"></span>**3.6.1. Adquisición de datos**

La adquisición de datos o adquisición de señales implica tomar muestras del mundo real (sistemas analógicos) para generar datos que pueden ser procesados por una computadora u otro dispositivo electrónico (sistemas digitales). Implica tomar un conjunto de señales físicas para convertirlas en voltajes y digitalizarlas para procesarlas en una computadora o paquete. Se requiere una operación de acondicionamiento para llevar la señal a un nivel compatible con los componentes que la convierten a forma digital [11].

#### <span id="page-34-3"></span>**3.6.2. Sensor de flujo**

Son equipos para monitoreo de fluidos en tuberías y funcionan con el desplazamiento de un pistón magnético que indica el aumento o disminución del flujo de líquido. También son dispositivos especialmente para intuir el comportamiento de los fluidos. Las opciones de medidores de flujo, flujómetros son muy funcionalidad, nivel de precisión [12].

#### **3.6.2.1 Tipos de sensores de flujo**

**Flujómetro electromagnético:** Los medidores de flujo magnético se basan en la ley de Faraday, que establece que se induce un voltaje en un conductor que se mueve en un campo magnético permanente como se demuestra en la Figura 3.12.

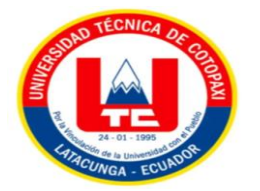

.

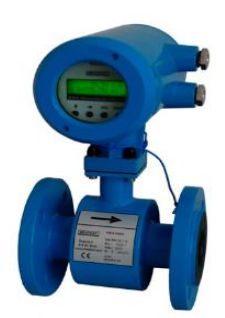

Figura 3.12: Transductor de flujómetro electromagnético [13]

<span id="page-35-0"></span>**Turbina:** Los medidores de tipo turbina se basan en el uso de piezas rotantes que son impulsadas por el flujo del fluido como se visualiza en la Figura 3.13.

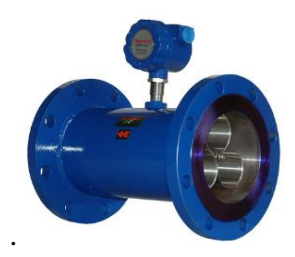

Figura 3.13: Transductor de turbina [14]

<span id="page-35-1"></span>**Ultrasónico:** Los caudalímetros ultrasónicos se basan en la propagación de ondas sonoras a través de un líquido como se señala en la Figura 3.14.

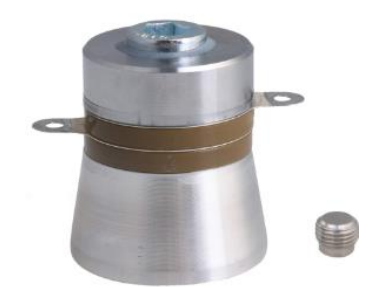

Figura 3.14: Transductor de ultrasónico [15]

<span id="page-35-2"></span>**Rotámetros:** Un rotámetro es un instrumento comúnmente utilizado para la indicación local y consta de un elemento llamado flotador colocado en un tubo cónico como se indica en la Figura 3.15.
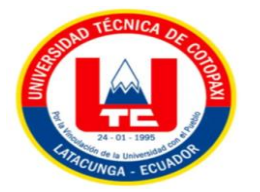

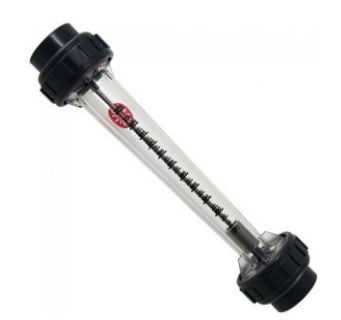

Figura 3.15: Transductor de rotámetros [16]

**Flujo másico:** Los medidores de flujo másico miden el flujo másico por unidad de tiempo como se enseña en la Figura 3.16.

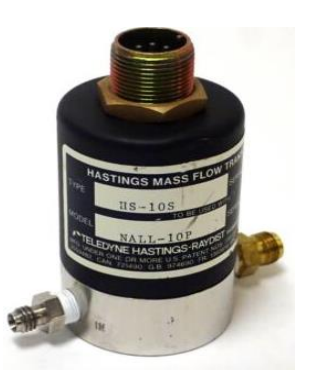

Figura 3.16: Transductor de flujo másico [17]

## **3.6.3. Sensor de nivel**

.

La medición y el control de nivel se hace necesario cuando se pretende tener una producción continua, cuando se desea mantener una presión hidrostática, cuando un proceso requiere de control y medición de volúmenes de líquidos [18]

## **3.6.3.1 Tipos de sensores de nivel**

**Medida directa:** Medidor de sonda, cinta y plomada, nivel de cristal y flotador como se exponen en la Figura 3.17.

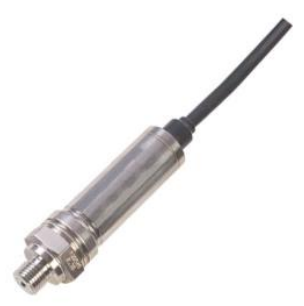

Figura 3.17: Transductor de medida directa [19]

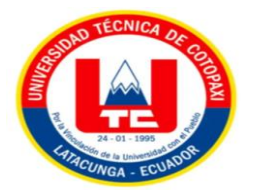

**Presión hidrostática:** Medidor manométrico, membrana, burbujeo, presión diferencial de diagrama como se presenta en la Figura 3.18.

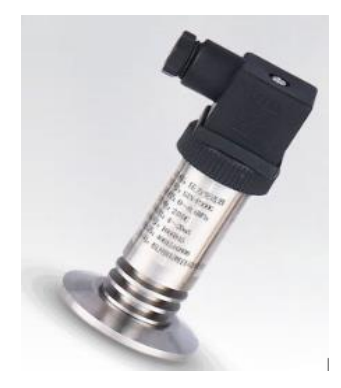

Figura 3.18: Transductor de presión hidrostática [20]

#### **3.6.4. Sensor de temperatura**

Detector o sensor es un instrumento que puede formar parte de un lazo de control, que primero detecta o censa el valor de la variable de proceso y que asume un estado o salida legible, correspondiente y predeterminado.

Contempla generalmente dos partes: un sensor o elemento primario de medición que mide la variable controlada c(t), a la que se llamará más adelante como variable de proceso PV, y la transforma a un tipo diferente de energía. Las señales eléctricas estándar manejadas son: 4- 20mA.C.D., 0-5 V.C.D. y 0-10 V.C.D. Como se evidencia en la Figura 3.19.

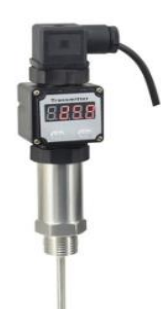

Figura 3.19: Transductor de temperatura [21]

#### **3.6.5. Sensor de ángulo**

Los sensores de ángulo absoluto miden el ángulo de rotación con respecto a una línea de referencia absoluta y son comúnmente utilizados en aplicaciones de navegación, como sistemas de posicionamiento global y sistemas de control de vehículos aéreos y terrestres.

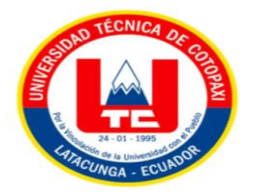

En general, los sensores de ángulo utilizan diferentes tecnologías para medir el ángulo, como Encoders ópticos, sensores de Hall, sensores de capacitancia y sensores de resonancia. Todos ellos tienen ventajas y desventajas en términos de precisión, velocidad de medición, robustez y costo.

## **3.7. CONTROLADORES**

**Planta:** Una fábrica puede ser parte de un equipo o un conjunto de elementos que realizan una acción.

**Proceso:** Básicamente la actividad que desea controlar. Es una acción artificial o auto progresiva que consiste en una serie de acciones controladas dirigidas sistemáticamente a un resultado.

**Sistema:** Es una combinación de componentes que actúan juntos y realizan un objetivo determinado.

Además, en un Sistema de Control se presentan los siguientes elementos:

**Variable controlada:** Es una señal que se controla manteniendo la señal en un determinado estado deseado.

**Variable manipulada:** Es una señal que es activada o modificada por el controlador para mantener la variable controlada en su valor. Esta señal cambia constantemente para devolver la variable controlada al valor deseado.

**Señal de referencia (Set Point):** Este es el valor en el que desea mantener la variable controlada.

**Error:** Esta es la diferencia entre la señal de referencia y la variable de control.

**Perturbación:** Es un factor indeseable que tiende a afectar adversamente el valor de la variable.

**Controlador:** Es quien identifica el error y decide qué tipo de acción tomar.

## **3.7.1. Modelamiento matemático**

Modelado de sistemas usando teoría de control clásicamente esto se hace en base a la función de transferencia a analizar en dominio de frecuencia usando la transformada de Laplace. En

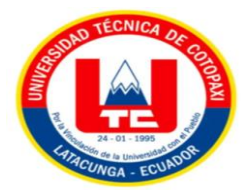

lugar de cuando esto se hace utilizando la teoría de la gestión moderna, se utiliza el término control. Espacio de estado usando análisis vectorial dado que el análisis y el diseño se realiza en el dominio del tiempo.

Dentro de las características primordiales de la teoría de control clásica está que se obtiene buenos resultados para sistemas de control SISO (una entrada y una salida). Sin embargo, no puede manejar los sistemas de control MIMO (múltiples entradas y múltiples salidas).

Como se mencionó anteriormente dentro de los aspectos primordiales de un sistema de control está el obtener un modelo matemático que se ajuste a la dinámica de los procesos que pueden ser electromecánicos, hidráulicos, neumáticos, electrónicos y entre otros.

Para la obtención de este modelo matemático se puede emplear técnicas que utilicen procedimientos simples o complicados, de acuerdo a ello la estimación será mejor o no, lo que se debe garantizar es que las predicciones del comportamiento del sistema tengan una precisión elevada [22].

#### **3.7.2. Representación en Función de Transferencia**

Un sistema es aquel que tiene una señal de entrada y de acuerdo a su dinámica tendrá una salida. En la Figura 3.20 se indica la relación de una señal de entrada y su salida que es representada gráficamente mediante un diagrama de bloques.

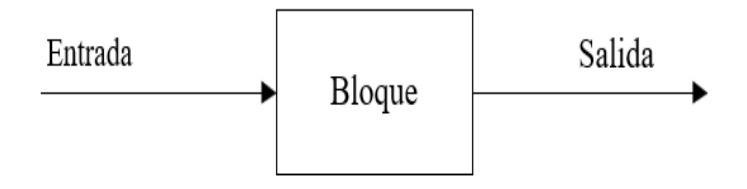

Figura 3.20: Representación de un sistema

La función de transferencia es una expresión algebraica que relaciona la transformada de Laplace de salida y la entrada de un sistema, suponiendo que todas las condiciones iniciales se hacen iguales a cero. Al considerar un sistema lineal e invariante en el tiempo descrito mediante la ecuación diferencial.

$$
a_0 \tilde{v} + a_1 n - 1 \tilde{v} + \dots + a_{n-1} y + a_n y = b_0 m \tilde{v} + b_1 m - 1 \tilde{v} + \dots + b_{m-1} x + b_m x \tag{3.7}
$$

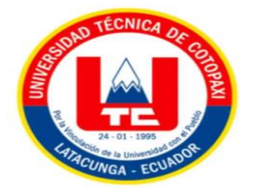

Donde:

 $y=$  es la salida del sistema.

 $x=$  es la entrada.

La función de transferencia de un sistema es:

$$
FT = G(s) = \frac{L(salida)}{L(entrada)} = \frac{Y(s)}{X(s)} = \frac{b_0 s^m + b_1 s^{m-1} + \dots + b_{m-1} s + b_m}{a_0 s^n + a_1 s^{n-1} + \dots + a_{n-1} s + a_n}
$$
(3.8)

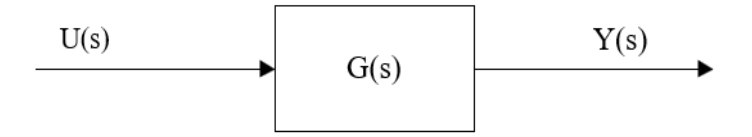

Figura 3.20: Respuesta de un sistema de dominio de frecuencia

## **3.7.3. Sistema de Primer Orden**

Un sistema de primer orden sin ceros es aquel que se muestra en la Ecuación 3.9

$$
G(s) = \frac{a}{a+s} \tag{3.9}
$$

Donde:

 $a$  = pendiente inicial.

Tomando como referencia la representación básica de un sistema mostrado en la Figura 3.20, en donde la entrada es una señal escalón se tendrá la siguiente respuesta a la salida:

$$
C(s) = R(s) = \left(\frac{l}{s}\right)\left(\frac{a}{a+s}\right) \tag{3.10}
$$

La respuesta en función del tiempo será:

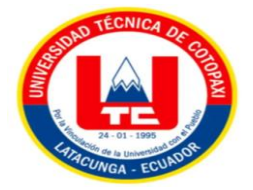

$$
c(t) = c_f(t) - c_n(t) = (1 - e^{-at})U(t)
$$
\n(3.11)

En donde:

 $cf(t)$  = Respuesta forzada o en estado estable

#### $cn(t) =$ Respuesta natural o transitoria

En la respuesta de un sistema de primer orden el término 1/a es denominado constante de tiempo y es aquel que se produce al 63.2% del valor final de la variable, a este término generalmente se lo conoce como  $\tau$ , siendo:

$$
t = \frac{l}{a} \tag{3.12}
$$

A la Ecuación 3.9, si se la divide para el valor de a, quedará de la siguiente forma:

$$
G(s) = \frac{l}{l + \frac{l}{a}s} = \frac{l}{l + ts}
$$
\n(3.13)

En la Figura 3.21, se muestra la respuesta de un sistema de primer orden, en donde se disponen parámetros como Tr (tiempo de levantamiento) que es el tiempo que transcurre desde el 10% al 90% del valor final, el Ts (tiempo de asentamiento) que es el tiempo en llegar al 98% del valor final.

$$
T_r = \frac{2.2}{a} = 2.2t\tag{3.14}
$$

$$
T_s = \frac{4}{a} = 4t \tag{3.15}
$$

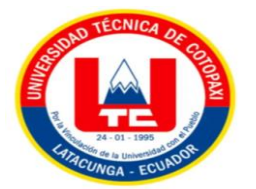

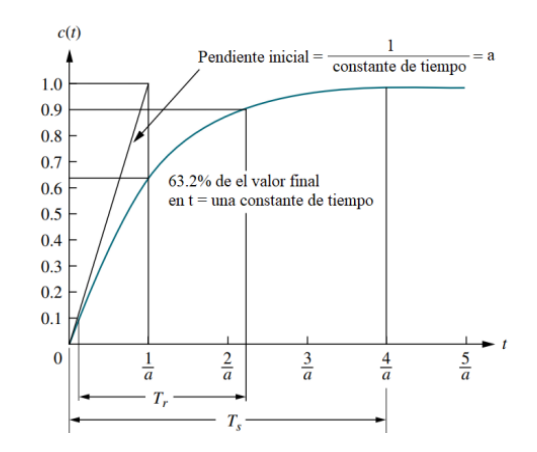

Figura 3.21: Respuesta de proceso autorregulado

#### **3.7.4. Tiempo muerto**

Este parámetro se refiere al tiempo que transcurre entre la entrada y el cambio del valor de la variable del proceso, este retardo se muestra en la Figura 3.22, siendo el intervalo existente entre 0 y. Este retraso depende de la dinámica propia del proceso a controlar.

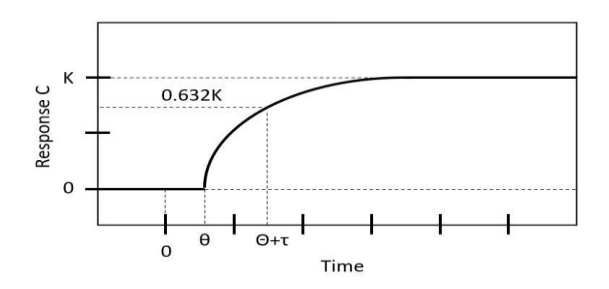

Figura 3.22: Respuesta de un proceso de primer orden más tiempo muerto

#### **3.7.5. Tipos de procesos industriales**

El análisis de la dinámica del proceso permite determinar su comportamiento ante una entrada determinada, de acuerdo a ello se distinguen los siguientes tipos de procesos:

#### **3.7.5.1 Procesos Autorregulados**

Son aquellos procesos en los cuales su respuesta es similar a la de un sistema de primer orden presentando una ganancia, constante de tiempo y un tiempo muerto. Ejemplos típicos de un proceso autorregulado son los procesos de caudal, temperaturas y entre otros como se indica en la Figura 3.23, se presenta la respuesta a este tipo de procesos, tomando como consideración que la entrada y la salida deben estar en porcentaje de la escala.

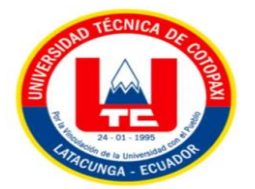

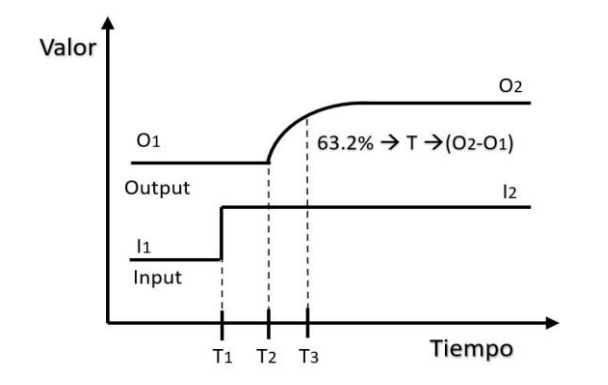

Figura 3.23: Respuesta de un proceso autorregulado

La función de transferencia que describe este tipo de respuesta es la de un sistema de primer orden más tiempo muerto:

$$
G(s) = \frac{K}{1+ts}e^{-Ls}
$$
\n
$$
(3.16)
$$

En donde:

K= Ganancia de proceso.

t= Constante de tiempo en proceso.

L= Tiempo muerto del proceso.

Los parámetros citados en la Ecuación 3.16, se los puede obtener a partir de la Figura 3.23, mediante las siguientes ecuaciones:

La Ecuación 3.17: Determinación de la ganancia de proceso, la Ecuación 3.18: Determinación del tiempo muerto del proceso y la Ecuación 3.19: Determinación de la constante de tiempo del proceso.

$$
K = \frac{O_2 - O_1}{I_2 - I_1}
$$
\n(3.17)

$$
L = T_2 - T_1 \tag{3.18}
$$

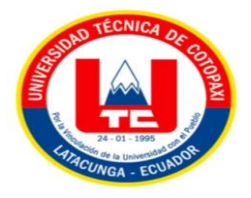

$$
t = T_3 - T_2 \tag{3.19}
$$

#### **3.7.5.2 Procesos Integrantes**

Los procesos integrantes son aquellos en los cuales su respuesta sube o baja en forma lineal hasta llegar a un punto establecido. Ejemplos típicos de estos procesos son los de nivel y presión. En la Figura 15 se presenta la respuesta a este tipo de procesos.

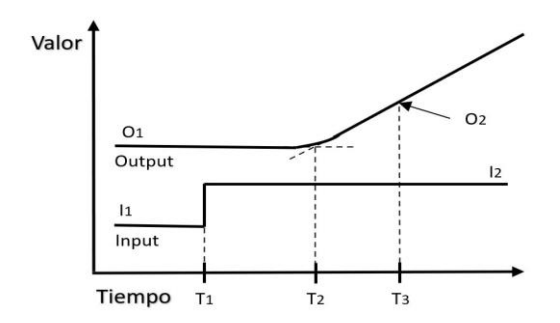

Figura 3.24: Respuesta de un proceso integrante

La función de transferencia que describe este tipo de respuesta es aquella que presenta una ganancia y un tiempo muerto:

$$
G(s) = \frac{K}{s}e^{-Ls}
$$
\n(3.20)

Estos parámetros se los obtiene a partir de la Figura 3.24:

$$
K = \frac{O_2 - O_1}{(I_2 - I_1)(T_3 - T_2)}
$$
(3.21)

$$
L = T2 - T1 \tag{3.22}
$$

#### **3.7.1 Diagramas PID**

El control PID es un tipo de control de retroalimentación que puede cambiar el tiempo y puede dar resultados en el proceso, este controlador calcula la diferencia (error) entre el valor medido del sistema y el valor deseado (punto de ajuste) y hay 3 tipos de ganancias o parámetros (Kp, Ki y Kd), conocidos como: proporcional, integral y derivativo. Cada uno de estos parámetros tiene un peso de suma final que depende de los valores de constante de proporcionalidad, tiempo integral y tiempo derivativo que se les asigna [23]. Como se muestra en la Figura 3.25.

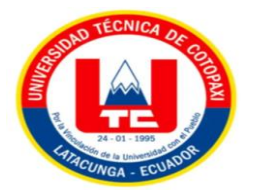

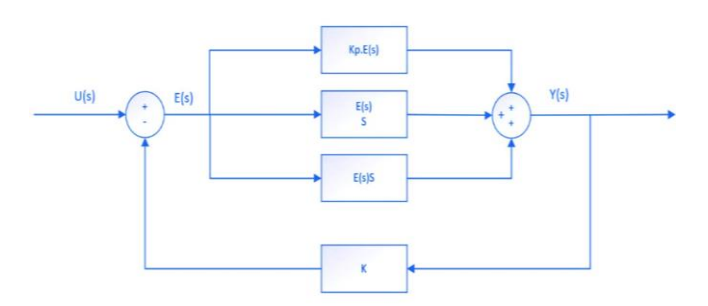

Figura 3.25: Diagrama PID

Un controlador o regulador PID este dispositivo admite controlar un sistema en lazo cerrado para que alcance el estado de salida deseado. El controlador PID se compone de tres elementos que brindan una acción Proporcional, Integral y Derivativa. Partiendo de estas tres acciones se da el nombre de PID.

#### **3.7.1.2 Ecuación PID más utilizada por los controladores en dominio del tiempo es:**

$$
u(t) = K_c e(t) + \frac{K_c}{T_i} \int_0^t e(t) d(t) + K_c T_d \frac{de(t)}{dt}
$$
\n(3.23)

En donde:

Kc= Constante.

 $e(t)$ = Error.

## **3.7.1.3 Función de transferencia en dominio de frecuencia:**

$$
C(s) = \frac{U(s)}{E(s)} = K_c (I + \frac{I}{sT_i} + sT_d)
$$
\n(3.24)

En donde:

Kc= Ganancia del sistema.

Ti= Tiempo integral.

Td= Tiempo derivativo.

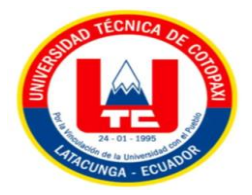

## **3.7.2. Métodos de sintonización de controladores PID**

#### **3.7.2.1 Métodos de sintonización de procesos autorregulados**

Los métodos de sintonización representan la adquisición de la respuesta a una señal medida a una perturbación como un pulso en el Set Point con controles proporcionales. Se observa la respuesta y si es amortiguada, se incrementa la ganancia hasta lograr oscilaciones estables con amplitudes constantes, más utilizados en la industria para los controladores PID en procesos autorregulados se describen en la siguiente Tabla 3.1, donde se puede observar las fórmulas correspondientes para el cálculo de las constantes Kc, Ti y Td, proporcional e integral y derivativo respectivamente [23]. Estas fórmulas se detallan en la Tabla 3.1.

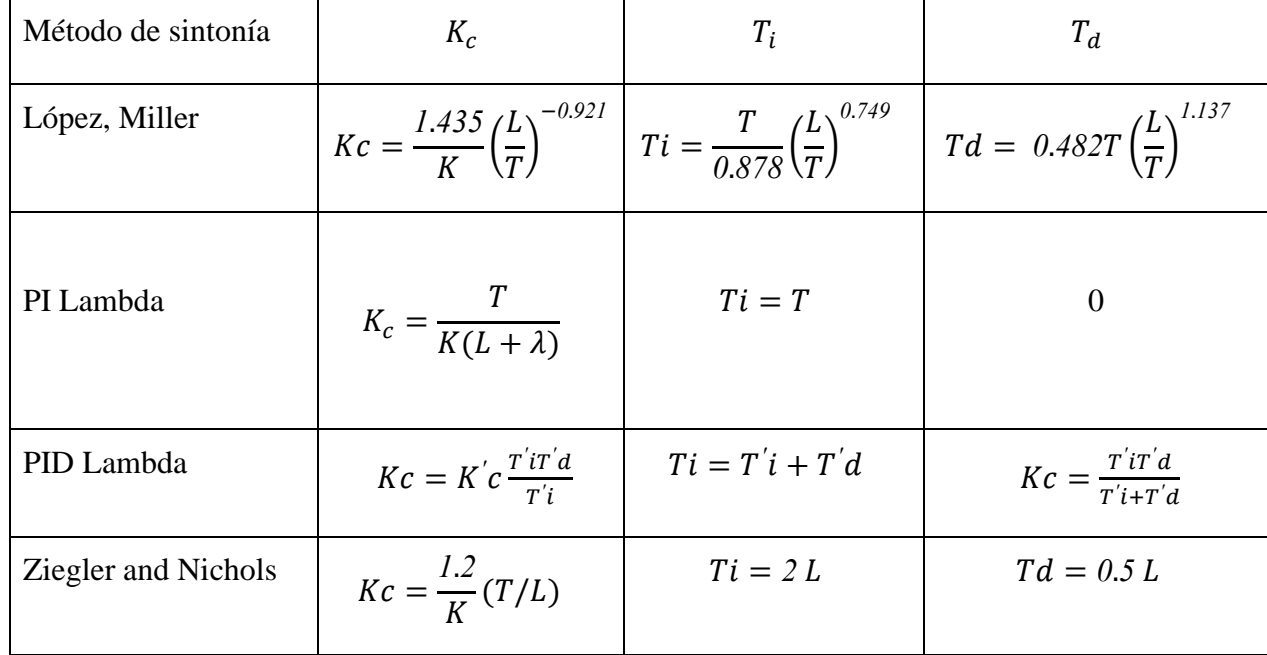

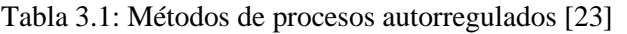

Donde es un parámetro que regula la velocidad de respuesta del sistema. Aumentando disminuye la velocidad de respuesta y disminuyendo ocurre el efecto contrario. Para un controlador robusto 3T y para una sintonía inmediata T

Para aplicar PID Lambda primero se debe obtener los valores K'c, T'i y T'd mediantes las siguientes ecuaciones:

$$
K'c = \frac{T}{K(L/2 + \lambda)}
$$
\n(3.25)

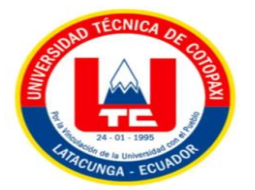

$$
T'i = T \tag{3.26}
$$

$$
T'd = L/2 \tag{3.27}
$$

#### **3.7.2.2 Métodos de sintonización para procesos integrantes**

Los métodos más utilizados en la industria para los controladores PID en procesos integrantes se describen en la siguiente tabla 3.2, donde se detallan las fórmulas correspondientes para el cálculo de las constantes Kc, Ti y Td, proporcional e integral y derivativo respectivamente estas fórmulas se detallan en la Tabla 3.2.

| Método de sintonía         | $K_c$                                              | $T_i$                  | $T_d$    |
|----------------------------|----------------------------------------------------|------------------------|----------|
| Ford                       | 1.48<br>KT                                         | 2T                     | 0.37T    |
| Astrom<br>and<br>Haugglund | 1.21<br>KT                                         | 2T                     | 0.5T     |
| Rotach                     | 1.21<br>KT                                         | 2T                     | 0.48T    |
| Lambda                     | $Kc = \frac{2\lambda + T_d}{K_p(\lambda + T_d)^2}$ | $T_i = 2\lambda + T_d$ | $\theta$ |

Tabla 3.2: Métodos de sintonización de procesos integrantes

#### **3.8.1. PLC**

Es un controlador autómata que es suplantado para procesos repetitivos y también para evitar procesos peligrosos para los seres humanos en las diferentes áreas de la industria. La utilización de estos dispositivos electrónicos nos permite manipular las tareas repetitivas, incrementando el nivel de producción y controlar las magnitudes físicas en forma más precisa [24].

## **3.8.2. HMI**

Es un dispositivo o sistema de interacción humano-computadora que consta de un panel formado por comandos e indicadores relacionados con un proceso o máquina. Por el momento, puede ser una pantalla táctil, y también existen métodos de programación que utilizan software especializado para crear un entorno de procesamiento e interacción de los datos del proceso,

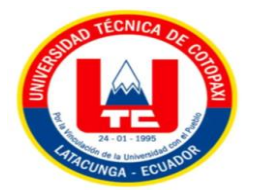

por lo general su comunicación con el dispositivo es a través de un servidor de comunicación, el cual se encarga de establecer una conexión entre el software y el dispositivo. La HMI se puede conectar a una PC para programar o incorporarse a un PLC.

## **3.8.3. Variador**

La transmisión o convertidor de frecuencia es el sistema ubicado entre la fuente de energía y el motor eléctrico. Se utilizan para regular la velocidad de los motores de corriente alterna (CA). Ajustando la frecuencia de la potencia que recibe el motor, el convertidor de frecuencia consigue proporcionar la potencia requerida a dicho motor, evitando así pérdidas de energía o, del mismo modo, optimizando el consumo [25] . Como se puede observar en la Figura 3.26.

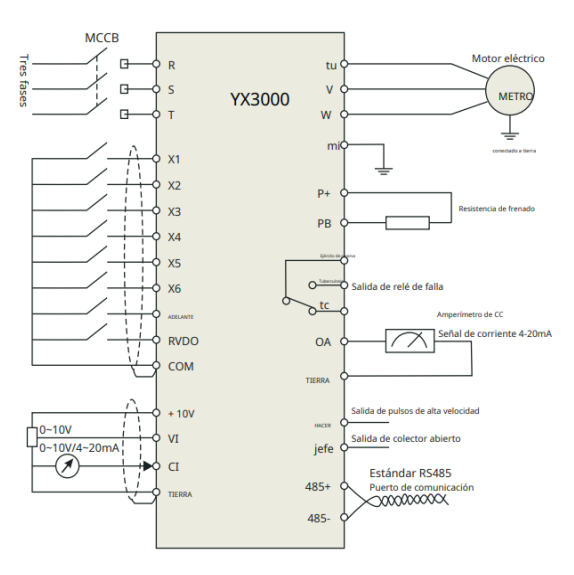

Figura 3.26: Diagrama de conexión

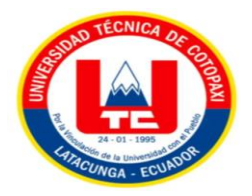

# **4. MATERIALES Y MÉTODOS**

## **4.1. DECLARACIÓN DE VARIABLES**

(a) Variable dependiente

Interfaz de control en un sistema HMI

(b) Variable independiente

Variables que intervienen en el módulo didáctico de canal hidráulico

| Variables independientes | Unidad de medida | Instrumentación de medición |
|--------------------------|------------------|-----------------------------|
| Flujo                    | $m^3/h$          | Transmisor de flujo         |
| Nivel                    | cm               | Transmisor de nivel         |

Tabla 4.1: Variables del sistema de control

## **Tipos de investigación**

Los tipos de exploración empleados en el desarrollo de un sistema HMI para los métodos de caudal, nivel y ángulo son de prototipo exploratorio, descriptivo, campo y experimental.

- La investigación exploratoria es un tipo de exploración en los importantes sistemas HMI ya que nos permite conocer las condiciones de la planta, en cual los: voltajes y corrientes de las salidas y entradas de los sensores y transmisores permitan parametrizar y normalizar las señales y poder visualizar en la interfaz para conocer los datos y poder analizar y comprender.
- Las investigaciones descriptivas es un tipo de investigación que se trata a los procedimientos que siguen métodos de comunicación en protocolo de Ethernet, RS232/RS485, Modbus RTU/ASCII y Modbus TCP que se implementan para realizar el sistema HMI de estos 4 procesos en el software HaiwellHappy.
- Las investigaciones de campo se implementan para recopilar los datos del campo donde se ubican la planta y realizar unas prácticas detalladas en las condiciones de procesos de caudal, nivel, ángulo y temperatura, ubicados en los laboratorios de la Universidad Técnica de Cotopaxi.
- Las investigaciones experimentales es el método de investigación que se implementa para realizar pruebas de control y monitoreo de las variables en la planta de caudal,

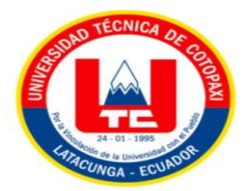

nivel, ángulo y temperatura, primero de manera particular y luego en juntas. Además, se emplea en las pruebas de comunicación con los protocolos Ethernet que están constituidos de procesos autómatas para comunicarse con un PLCs y se realiza una interfaz HMI. El PLCs se comunicará con todos los procesos de los sensores y estos se comunicarán con el protocolo Ethernet para enviar y recibir datos de la interfaz de HMI.

## **4.2. MÉTODOS DE INVESTIGACIÓN**

#### **4.2.1. Método de análisis**

Este proceso nos permite analizar los procesos desde una guía general hasta las específicas, esto implica desglosar todos los elementos y características del correcto funcionamiento de transmisiones de datos en cada una de las variables.

#### **4.3.2. Método de medición**

En este procedimiento se interpreta la adquisición de datos de cada una de las variables y se ordena para el monitoreo y control en una escala estándar para la planta. El proceso de nivel se realiza de 0.45 a 2 m, en el flujo de 3.5 a 35 $m^3/h$ , en proceso de temperatura de 0 a 100 $\degree$ C y ángulo 0 a 0.2°.

## **4.3. DISPOSITIVOS Y ELEMENTOS**

## **4.3.6. PLC Haiwell AC12MOR**

Haiwell PLC es un versátil controlador lógico programable de alta performance, que se utiliza ampliamente en los ámbitos relacionados a plásticos, textiles, alimentos, medicina, farmacias, medio ambiente, municipalidades, impresiones, materiales de construcción, ascensores, aires acondicionados, herramientas automatizadas de control numérico, y otros campos del control. Además, cuenta con varias interfaces periféricas (entrada digital, salida digital, entradas analógica, salida analógica, contador de alta velocidad, canales de salida de pulsos de alta velocidad, alimentación, puertos de comunicación y entre otros). Se puede, además, ser extendido por varios módulos de expansión para mayor flexibilidad de configuración [26].

#### **4.3.7. Módulo A04XA**

La unidad de expansión analógica tiene una función de comunicación, que tiene 4 canales de entradas analógica, 12 bits, de precisión 0.2, MPU utiliza fuente de alimentación interna, módulo de extensión utiliza fuente de alimentación externa 24 VDC  $\pm 10\%$  5VA.

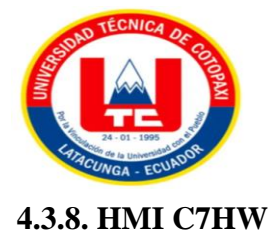

Haiwell HMI Embedded System es un software de sistema integrado que se ejecuta en equipos de control y monitoreo de automatización industrial. Al ejecutar el proyecto Haiwell SCADA, puede observar intuitivamente las condiciones del sitio industrial y comunicarse con varios equipos de control industrial, y usar las señales de producción recopiladas del sitio industrial para monitorear. La información de alarma en el sitio industrial se comunica primero al personal correspondiente a través de pantalla, lenguaje informático, WeChat, SMS, correo electrónico, entre otros. Admite la función de ingeniería de red, permite que varios dispositivos actúen como cliente y servidor, compartan datos en la red y realicen un control distribuido [27].

#### **4.3.5. Sensores**

La planta de los procesos virtuales para control de caudal y nivel tienen transductores internos con señales de 4 a 20mA, además el transductor de temperatura es un dispositivo que tiene un sensor transductor que cuenta con una medición de  $0^{\circ}$  a 150 °C, con estos parámetros se realizan las modificaciones adecuadas para las señales. En el caso del PLCs Haiwell AC12MOR tiene una programación interna en la cual mediante una resistencia de 250 Ω se convierte la señal de corriente y el voltaje 0 a 10V y 0 a 5V.

#### **4.3.9. Sensor de caudal LDG-50**

El caudalímetro electromagnético Ruoneng es un producto de alta tecnología desarrollado con tecnología micro inteligente. El diseño, la producción y calibración de la precisión y confiabilidad del producto. El caudalímetro es adecuado para medir el caudal de todos los líquidos conductivos con una conductividad superior a 5uS/CM, No hay partes móviles ni bloqueadas en el tubo de medición, la pérdida de resistencia es muy pequeña y no está bloqueada. El rendimiento del caudalímetro no se ve afectado por los cambios en la presión, la temperatura y densidad del líquido. El sensor adopta una excitación multiestado de baja frecuencia, que no se ve afectada por la frecuencia de la red y diversas perturbaciones en el sitio. Tiene una alta precisión de medición, buena estabilidad y bajos requisitos de instalación. Precisión: 0.5% 10%.

Error de medición:  $\pm 0.5\%$ ,  $\pm 1.0\%$ .

## **4.3.11. Transductor de Nivel Schwahr SAC-801**

El medidor de nivel ultrasónico es una colección de ventajas. Y ha absorbido las ventajas de una variedad de medidores de nivel en el hogar y en el extranjero. Ha realizado el instrumento

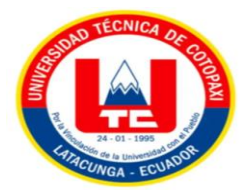

de nivel universal con un concepto de diseño digital y humanizado, tiene una función de control y medición de nivel exacto. Tiene salida de 4-20 mA, GPRS, GPS, Bluetooth y entre otras. Parámetros técnicos: Rango: 0 a 5 m. Área ciega: < 0.40 a 2 m. Error: $+ 0.3$ %. Precisión: 0.5%FS.

#### **4.3.10. Transductor de temperatura Hirschmann**

Esta serie de transmisores de temperatura QTB 100(IDT) está diseñada para montaje directo con roscas de proceso, principalmente en tanques y tuberías. Estos transmisores son adecuados para medios líquidos y gaseosos bajo cargas mecánicas moderadas y condiciones químicas normales. Utiliza un módulo de temperatura especial para alinear el elemento del sensor de temperatura y reproducir señales analógicas/digitales estándar. Se utiliza para medir la temperatura en varios campos, como el petróleo, la metalurgia y las industrias químicas.

#### **4.3.11. Sensor de ángulo**

#### **4.3.11.1 Arduino UNO**

Arduino UNO es una placa de desarrollo microcontrolador basada en el microcontrolador ATmega328P. Se utiliza para proyectos de electrónica y robótica, y es fácil de programar con su propio lenguaje de programación y entorno de desarrollo integrado. Además, cuenta con una amplia comunidad y una gran cantidad de recursos disponibles en línea [28].

#### **4.3.11.2 MPU6050**

El MPU6050 tiene 6 grados de libertad (DoF) unidades de medición inercial o IMU (unidades de medición inercial) ya que combina un acelerómetro de 3 ejes y un giroscopio de 3 ejes. El sensor es ampliamente utilizado en navegación, medición de ángulos, estabilización y otros campos [29].

## **4.3.11.3 Sensor Ultrasonido HC-SR04**

Es un sensor de distancia económico que utiliza ultrasonido para medir la distancia entre objetos en el rango de 0.02 a 4.5 m. Es conocido por su pequeño tamaño, bajo consumo de energía, alta precisión y excelente precio. El sensor HC-SR04 es el más utilizado de los sensores

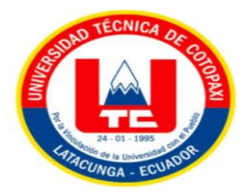

ultrasónicos, dispone de dos transductores: un emisor y receptor piezoeléctricos y la electrónica necesaria para su funcionamiento. La función del sensor es la siguiente: el transmisor piezoeléctrico emite 8 pulsos ultrasónicos (40KHz) [30].

#### **4.3.11.4 Modulo regulador LM2596 Arduino**

Esto le permite obtener un voltaje ajustable de una fuente de alimentación de mayor voltaje, por ejemplo, si tiene una fuente de alimentación de 12V, puede ajustarla a 5 V, 3,3 V, 2,2 V, etc. Para microcontrolador, Arduino, PIC, Raspberry Pi, fuente variable, controlador LED y entre otros [31].

## **4.3.11.5 Pantalla LCD 16\*2**

Una pequeña pantalla de cristal líquido con dos filas de dieciséis caracteres que se utiliza para mostrar información, generalmente alfanumérica. Las capacidades de estos dispositivos son altas, ya que independientemente del tipo de símbolo o signo, idioma o idioma, se puede mostrar información diferente, porque el sistema puede mostrar todos los caracteres alfanuméricos, símbolos y algunos números, la cantidad de píxeles, el significado de cada símbolo o señal Dependiendo del modelo de dispositivo, cada uno de ellos son controlados por un microcontrolador programado para controlar el funcionamiento y las imágenes que se muestran en la pantalla [32].

## **4.3.12. Comunicación Ethernet**

Es un medio de transferencia basado en Profibus, una gran primacía para utilizar este tipo de comunicación en los PLC Haiwell AC12MOR ya que tienen un integrado en la MPU y no requieren de módulos adicionales, pero en las industrias es muy usual encontrar integraciones de varios protocolos de comunicación.

Este proyecto implementa el protocolo de comunicación para la entrega de datos de los sensores mediante un controlador PLCs Haiwell AC12MOR que procederá hacer la interfaz HMI con comunicación el protocolo Ethernet.

## **4.3.13. Software Haiwell Happy**

El software de programación HaiwellHappy cumple con el estándar IEC 61131-3, y puede ser utilizado para la programación del PLC Haiwell. Además, soporta 3 tipos de lenguaje de programación LD (Ladder Diagram) FBD (Function Block Diagrman) e IL (Instruction List). Puede, además, correr en los sistemas operativos Win98, Win200X, WinXP, Win7, Win8 y versiones posteriores.

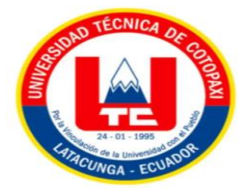

## **4.3.14. Software Haiwell Cloud Scada**

Haiwell Cloud SCADA es una plataforma de administración y monitoreo de procesos automatización industrial basada en NET-Framework desarrollada por Xiamen. Haiwell Technology Co., Ltd. También es el software de programación y gestión para Haiwell HMI.

## **4.5. METODOLOGÍA**

## **4.5.1. Diagrama de funcionamiento del sistema HMI**

El sistema HMI en las variables que intervienen en un módulo didáctico del canal hidráulico están conectadas con cuatro sensores al PLCs y se transmite en la HMI.

Los sensores del canal hidráulico están encargados de leer 4 variables, las cuales corresponden a caudal, nivel, temperatura y ángulo de inclinación. La lectura de nivel se obtiene mediante un transductor LTI que envía una señal de corriente de 4 a 20mA. Esta señal se convierte a metros para las respectivas mediciones. La lectura de caudal se obtiene mediante transductor FIT que envía una señal de corriente de 4 a 20 mA, la señal se convierte en m para las mediciones. La lectura de temperatura es un transductor que se obtiene mediante TIT que envía una señal de corriente de 4 a 20 mA, en la cual se mide ° Celsius. El sensor de ángulo ZI se procesa empleando un microcontrolador Arduino UNO que leerá la variación del ángulo mediante un sensor IMU MPU 6050, esta señal se muestra localmente un LCD 16\*2. Se ingresan las lecturas analógicas al PLC Haiwell para convertir las corrientes en voltajes para que entren en funcionamiento el sistema de control. Luego se hace la interfaz del PLC a la pantalla HMI Haiwell para tener el control y monitoreo de las variables Como se muestra en la Figura 4.1.

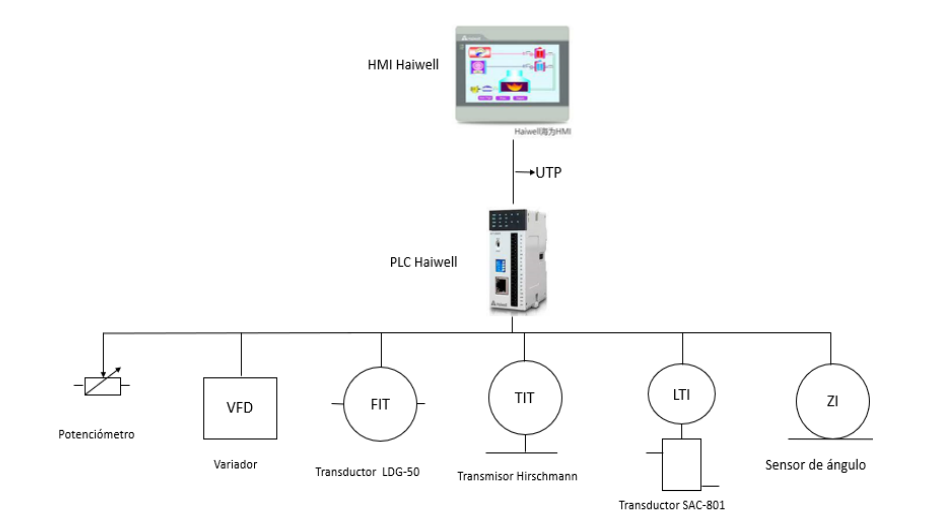

Figura 4.1: Interconexión HMI

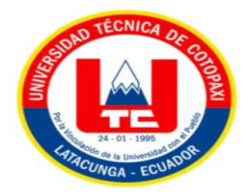

## **4.5.2. Diagrama P&ID del canal hidráulico**

Diagrama P&ID como se muestra en la Figura 4.2.

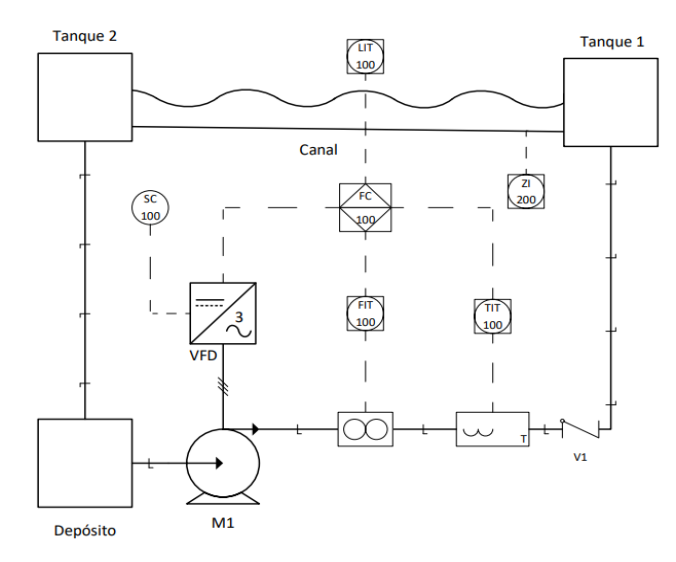

Figura 4.2: Diagrama P&ID

## **4.5.3. Características del proceso de flujo**

El proceso de caudal se configura para que tenga 2 tipos de control manual y automático. El proceso manual controla el caudal directamente variando la frecuencia en un rango de (0-50Hz) del VFD desde un potenciómetro que se encuentra en el panel del control eléctrico. El control automático se realiza mediante la implementación de un controlador PID (proporcional, integral y derivativo) para el cual se manejan las tres variables de control necesarias (Set Point, Process Value y Control Value), el Set Point se ingresará desde la pantalla HMI en un rango de (0-3.5 *m<sup>3</sup>*/*h*). La señal del proceso o Process Value se monitorea mediante un transductor de flujo LDG-50. La señal de control o control Value es una salida analógica del PLC en el rango de 0 a 10V que se emplea para controlar el variador de frecuencia que ingresa a una entrada analógica del mismo, que proporcionalmente maneja la potencia de la bomba con el cual se obtiene un control efectivo del caudal, estas variables se detallan en la Tabla 4.2.

| Set Point (SP)     | Panel HMI                  | 0-3.5 $m^3/h$ |
|--------------------|----------------------------|---------------|
| Process Value (PV) | Entrada Analógica (LDG-50) | $0-10V$       |
| Control Value (CV) | Salida Analógica (VFD)     | $0-10V$       |

Tabla 4.2: Parametrización de las señales de caudal

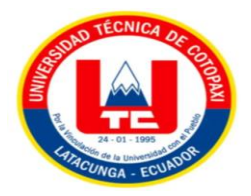

#### **4.5.3. Características del proceso de nivel**

El proceso de nivel se caracteriza por ser dependiente directamente de la cantidad de flujo que circula por el canal, no obstante, esto no impide implementar un control de esta variable. Por lo tanto, se realiza un control PID que sólo entrará en operación cuando el control de caudal tanto en manual o automático este deshabilitado. Para la habilitación y des habilitación del control de caudal se dispondrá de un selector en la pantalla HMI que permitirá seleccionar el control de uno de los procesos. El Set Point (SP) se ingresará desde la pantalla HMI en un rango de 0.25 a 0.30 m, si bien el sensor de nivel puede leer desde que el canal está vacío a 0 m hasta cuando está al máximo que es 0.30 m, se controlará sólo en este rango por razones investigativos. La señal Process Value (PV) se obtiene mediante un transductor Schwahr SAC-801 que dispone de una salida de 4-20mA que se lee con la entrada analógica del PLC, la lectura del nivel se mide en toda la amplitud del canal, sin embargo, el control PID solo se activará si está dentro del rango de 0.25 a 0.30m. La señal de control value controlará el VFD mediante una salida analógica de 0 a 10 V del PLC, estas señales se detallan en la Tabla 4.3.

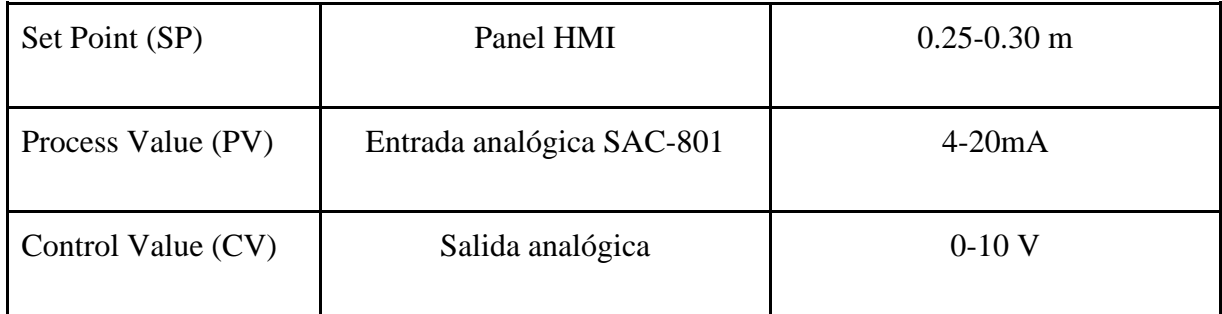

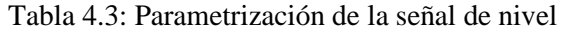

#### **4.5.4. Características del proceso de temperatura**

La temperatura en el canal hidráulico dependerá de las condiciones ambientales del lugar donde se encuentre ubicada la planta, es por eso que, solo se monitorea esta variable con el objetivo de estudio y aplicación de técnicas de investigación, esta variable se detalla en la Tabla 4.4.

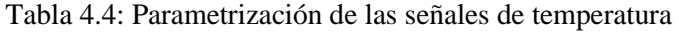

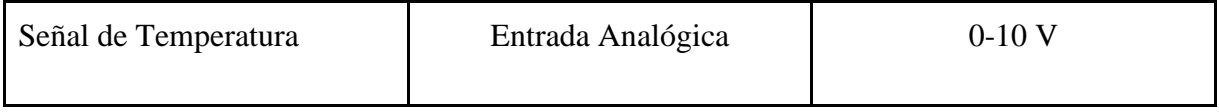

## **4.5.5. Características del proceso de ángulo**

La señal del ángulo dependerá de la variación en la altura de un lado del canal respecto al otro que es estático, esta diferencia se mostrará en la pantalla LCD 16x2, que estará ubicado en el

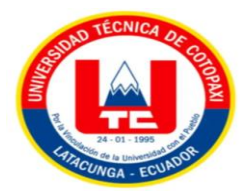

canal de manera local, el ángulo se obtiene mediante el sensor IMU MPU6050 para conocer el ángulo y un sensor ultrasónico HC-SR04 para saber la altura, esta señal será controlada por un Arduino UNO, esta variable se detalla en la Tabla 4.4.

Tabla 4.5: Parametrización de las señales de ángulo

| Señal de ángulo | IMU MPU6050 | $0^{\circ}$ a 2.14 $^{\circ}$ |
|-----------------|-------------|-------------------------------|
| Señal de altura | HC-SR04     | 0 a 13 cm                     |

# **4.6. PROTOCOLOS DE COMUNICACIÓN ETHERNET EN EL DESARROLLO DE UN SISTEMA HMI**

El protocolo de comunicación Ethernet se emplea para la interconexión del PLC con la interfaz HMI, se emplea esta red por tratarse de un sistema de comunicación robusta y sencilla de aplicar en el campo industrial.

## **4.7. COMUNICACIÓN PARA LA INTERFAZ HMI**

Las configuraciones del protocolo Ethernet se desarrollan de acuerdo al diagrama de flujo de la Figura 4.3.

En esta sección se detallan las configuraciones que se realizan en el software Haiwell Cloud Scada Designer para emplear los protocolos de comunicación Ethernet y Modbus RS485 con el PLC y HMI.

**4.8. DIAGRAMA DE FLUJO DEL CANAL HIDRÁULICO CON UNA INTERFAZ HMI** Diagrama de flujo como se muestra en la Figura 4.3.

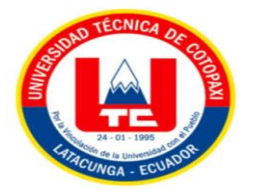

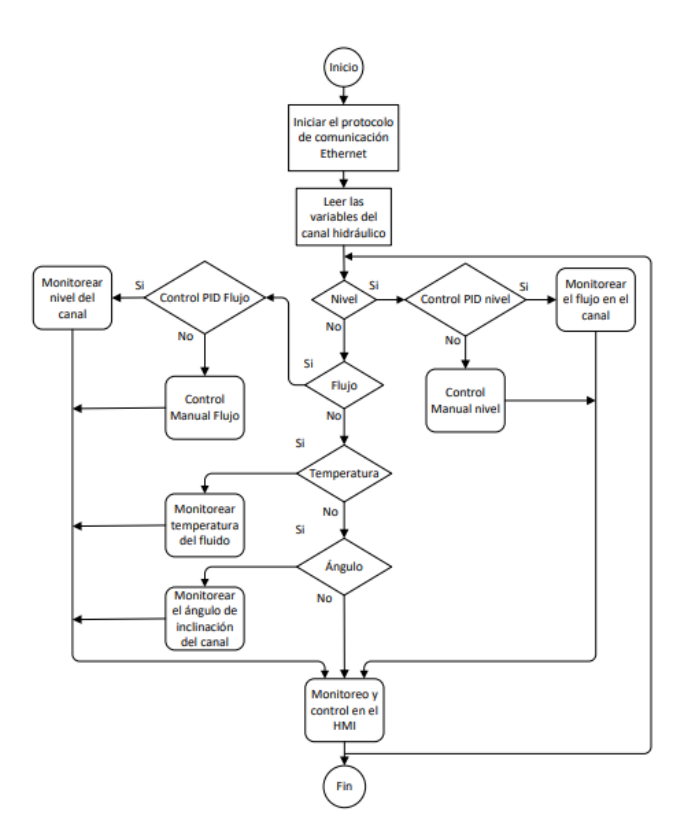

Figura 4.3: Diagrama de flujo de programación

## **4.9. FUNCIÓN DE TRANSFERENCIA PARA PROCESOS AUTORREGULABLES**

La función de transferencia de un proceso autorregulable se caracteriza por la autorregulación de la respuesta respecto a una señal escalón o consigna. El proceso se estabiliza cuando alcanza el valor máximo que generalmente nunca alcanza el valor deseado. El modelo matemático de primer orden obtiene las tres características de la planta que son el tiempo muerto (L), el tiempo en alcanzar el 63.33% del valor máximo en la respuesta y la ganancia que muestra la ganancia de la planta respecto a la señal de consigna. Los procesos más utilizados en la industria que tienen este comportamiento son: el flujo y la temperatura.

$$
G(s) = \frac{Ke^{-Ls}}{1+Ts} \tag{4.1}
$$

Donde:

- $K =$ Ganancia de la respuesta.
- T = Tiempo en alcanzar el 63.33% de la respuesta máxima (Thao).
- $L =$ Tiempo que tarda en responder la señal de respuesta (Tiempo muerto).

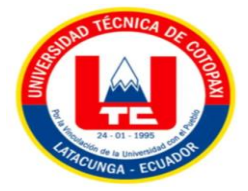

## **4.10. FUNCIÓN DE TRANSFERENCIA PARA PROCESOS INTEGRANTES**

El proceso integrante se diferencia del autorregulable por el tipo de respuesta que presenta ante una señal escalón. La respuesta en este tipo de proceso suele tener un comportamiento lineal y sobrepasar la señal deseada creciendo indefinidamente, este tipo de respuesta necesita una interrelación objetiva con el controlador para ejecutar controles específicos. Por ejemplo, el control del nivel en un tanque y la velocidad de un motor.

$$
G(s) = \frac{Ke^{-Ls}}{s} \tag{4.2}
$$

Donde:

 $K =$ Ganancia de la respuesta.

 $L =$ Tiempo que tarda en responder la señal de respuesta (Tiempo muerto).

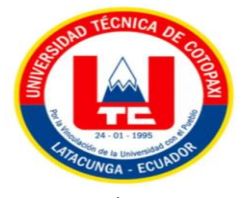

# **5. ANÁLISIS DE RESULTADOS**

## **5.1. ANÁLISIS Y DISCUSIÓN DE LOS RESULTADOS**

En este capítulo se exponen los resultados de la investigación y la metodología propuesta en el capítulo anterior, se presentan lo expuesto en orden, primero se comienza con las configuraciones y las características de los sensores y transductores. Se tabulan los datos y se realizan las mediciones para realizar una comparación con los valores experimentales y los arrojados por el sensor, con la finalidad de obtener un rango de error entre las lecturas mostrados por el sensor con los valores calculados experimentalmente, para colocar las recomendaciones respectivas. Luego se procede a obtener el modelo matemático de los procesos de flujo y nivel siendo el primero un proceso autorregulable y el segundo integrante, una vez identificadas las plantas se procede a aplicar la sintonía PI y PID Lambda para cada proceso.

Con las constantes identificadas y las variables normalizadas se procede a realizar pruebas de control y monitoreo desde la interfaz HMI, ingresando los valores deseados dentro de los rangos establecidos para los procesos de flujo y nivel. También se realiza la prueba de monitoreo de la variable de temperatura desde la pantalla HMI y se obtienen los rangos de error para todas las variables monitoreadas realizando una comparación con los valores censados por el transductor y el mostrado por el HMI.

También se integra al sistema hidráulico, un mini módulo de microcontrolador de Arduino UNO, el cual nos permite identificar y tener un monitoreo de la variable dependiente de nivel, mediante un módulo MPU6050 - IMU, el cual se expresa en grados obteniendo como resultado un rango de 0° ~ 2.14°, siendo un rango prudente para realizar las prácticas de laboratorio y de igual manera se visualiza la distancia que se eleva el canal con fines investigativos, las dos variables se identifican mediante una pantalla LCD.

Es importante resaltar que el sistema de mini módulo de Arduino UNO no se integra al proceso de control y monitoreo del sistema PLC - HMI, siendo un sistema independiente que muestra las variables ya mencionadas, solventando la necesidad de visualizar estas variables, teniendo resultados satisfactorios y suficientes para esta práctica, debido que no se necesita un control automático para estos procesos, no obstante, el sistema mecánico del módulo de canal hidráulico, en sus partes móviles tiene un control manual que nos permite regular la altura del canal, este control es propio del motor DC por defectos de fábrica.

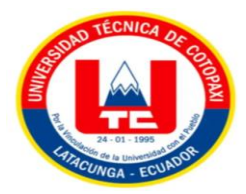

## **5.1.1. Instalación y validación de instrumentos utilizados en el proceso del canal.**

En este análisis se determinan una serie de prácticas y diferentes métodos de verificación de la calibración y certificación de los traductores utilizados en el proceso de control y monitoreo de variables que intervienen en el módulo de canal hidráulico.

De igual manera se expresa los resultados de instalación de los sensores implementados, para cada se expresa diferentes métodos de instalación característico de cada sensor.

## **5.1.1.1 Proceso de medición de flujo**

Para este proceso de medición se seleccionó el sensor LDG-50, debido a las dimensiones de tubería de 2 in del modelo de módulo de canal hidráulico y las capacidades de medición de flujo son las idóneas para control de este proceso, para la instalación del caudalímetro con bridas se determina por la Figura II.1., instalando dos metros de tubería recta antes de la entrada del flujo para proteger que el sensor tenga una señal de entrada estable sin perturbaciones del flujo posterior se determinó 0.50 metros en donde se puede colocar cualquier elemento en procesos de instalación de transductores electromagnéticos de flujo.

Se implementó un método experimental de medición de caudal el cual consiste en la práctica y registro de mediciones del caudal Tabla I.1., en donde se detalla que las medidas obtenidas determinando un margen de error, en donde se llena un cuerpo volumétrico de 5 litros de agua en un tiempo determinado obteniendo los caudales con un registro de 10 mediciones como muestra de la práctica, obteniendo la media del error 2.91%, se concluye que el medidor de flujo expresa los mismos datos medidos que se calculan en la práctica experimental en la cual se puede visualizar en la Tabla I.1., de esta manera se ha calibrado los resultados de las medidas censadas, certificando que el sensor de flujo expresa resultados aceptables para este proceso de control hidráulico.

## **5.1.1.2 Proceso de medición de nivel**

Para obtener acceso a un correcto registro de nivel de agua, dentro de un canal Hidráulico , se eligió el señor de nivel SchwahrSAC-801, se determinó la elección de este sensor mediante un método científico, tomando en cuenta las dimensiones del canal se determinó que el ángulo de 12° es el alcance máximo dentro de las paredes del canal de igual manera se determinó una altura de instalación de 0.75 m ya que la zona ciega de medición del sensor es de 0,30 m, podemos determinar gracias a sus configuraciones locales en su pantalla de visualización. anexo

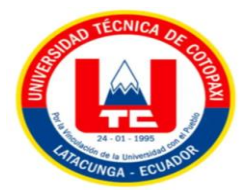

En cuanto al método de instalación se realizó una estructura estable de aluminio con un sistema mecánico de desplazamiento en el eje horizontal del canal, se garantiza el registro de nivel de agua a lo largo de 5 m de recorrido del canal por fines de estudios científicos característicos de propios de este proceso de medición de nivel Anexos IV, Plano N° 4.

Para certificar que las medidas de nivel dentro del tanque están correctamente expresadas, se implementó una cinta métrica en las paredes del acrílico del canal de esta manera visual y práctica se puede determinar que el sensor de nivel expresa valores correctos y aceptables con un margen de error del 1 cm, el cual es un valor aceptable para este control y monitoreo del proceso autómata de módulo de canal hidráulico. En la cual podemos notar con más claridad en la Figura I.3 de los Anexos I.

#### **5.1.1.3 Proceso de medición de temperatura**

Esta variable es un de registro de lectura de la temperatura en grados Celsius, que existe en el fluido que pasa por la tubería del canal para este caso el líquido es agua, este elemento transductor Hirschmann, es ideal ya que utiliza una PT100 como sensor el cual puede determinar medidas en condiciones aisladas y ambientales, este dato no involucra un proceso de control, sólo de monitoreo, para su instalación se realizó un acople y reducción de tubería de 2 in a 1 in. En cuanto a su calibración se realizó mediante la medición de temperatura dentro del depósito de agua con un termómetro de termocupla digital, dispositivo que es certificado por defecto de fabricación, de esta manera se determinó que el sensor de temperatura está registrando los mismos datos de lectura al momento de realizar mediciones.

## **5.2. MODELADO MATEMÁTICO DE LAS PLANTAS**

#### **5.2.1. Obtención del modelo matemático para el proceso de flujo**

El modelo matemático del proceso de flujo se obtiene mediante la adquisición de datos y posterior tratamiento de la señal con System Identification en Matlab, para esto, se ingresa el 100% de la potencia en el variador como señal de entrada y se registra la señal de la respuesta. La función de transferencia obtenida en matlab se muestra a continuación.

$$
G(s) = \frac{0.98e^{-4.13 s}}{1 + 5.84s}
$$

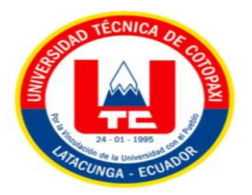

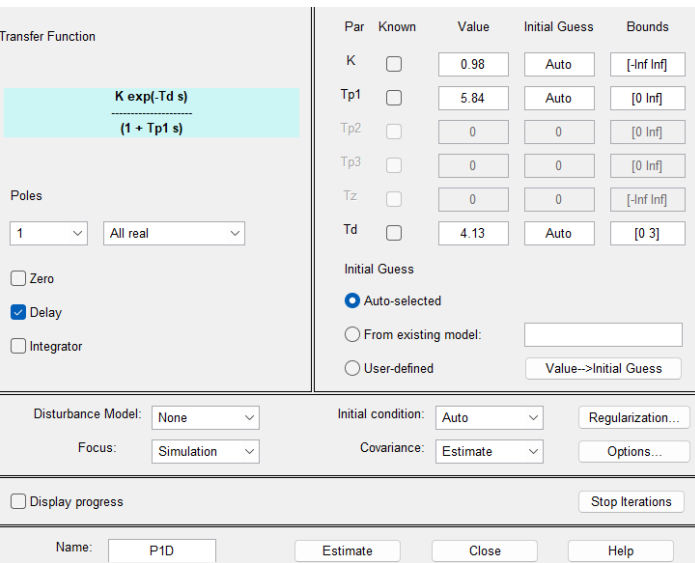

Figura 5.1: Identificación de la planta de flujo con System Identification

## **5.2.2. Obtención del modelo matemático para la planta de nivel**

El modelo matemático o función de transferencia del proceso de nivel se obtiene mediante la adquisición de datos y posterior tratamiento de la señal con System Identification en Matlab, para esto, se ingresa el 100% de la potencia en el variador como señal de entrada para la bomba y se registra la señal de la respuesta.

$$
G(s) = \frac{0.00601e^{-105.46 s}}{s}
$$

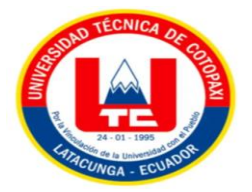

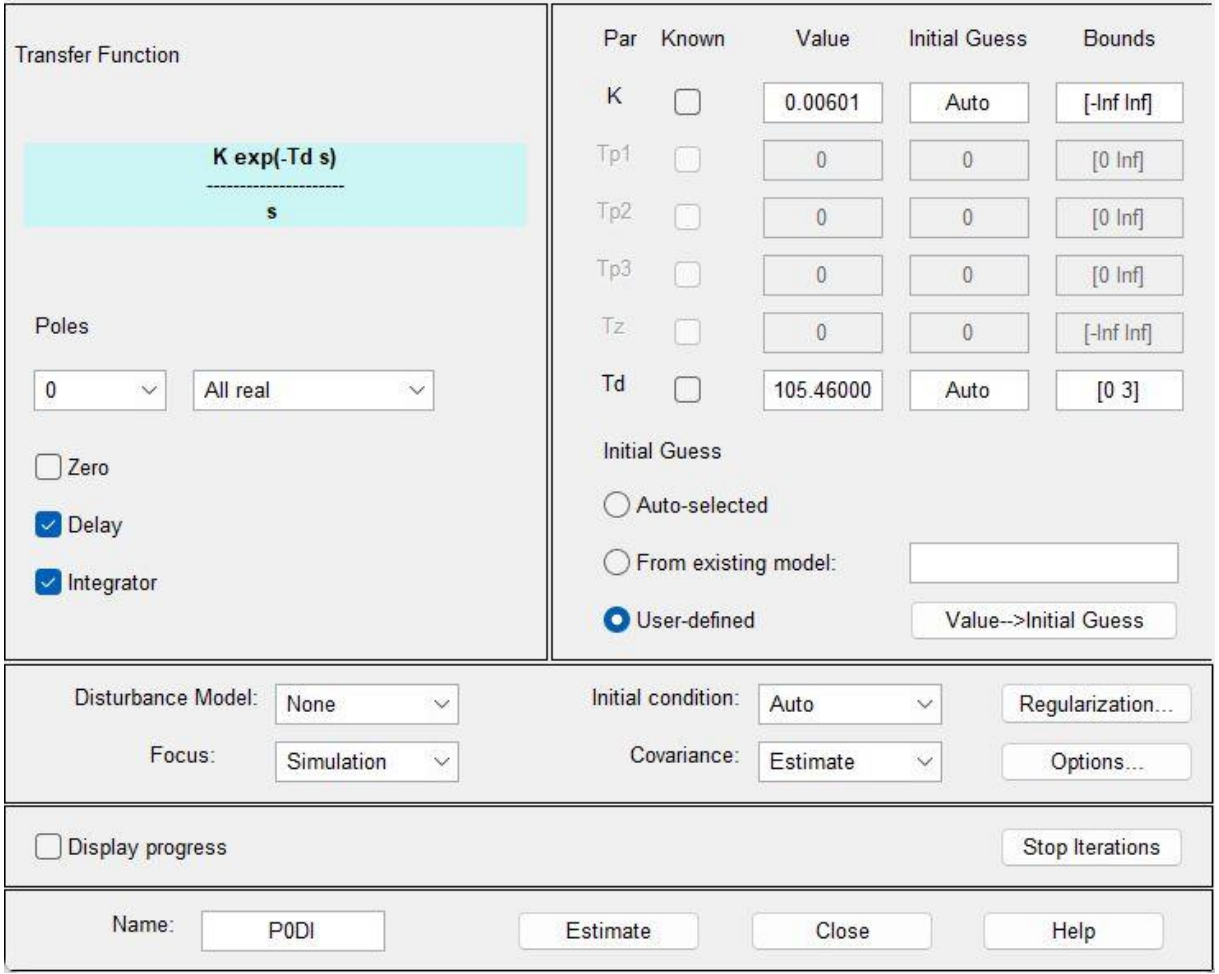

Figura 5.2: Identificación de la planta para nivel con System Identification

#### **5.2.3. Sintonía PI Lambda para el proceso autorregulable de flujo**

La sintonía PI Lambda es la adecuada para este control de proceso, para estos métodos autorregulables en la planta de canal hidráulico en caudal son sintonizados estos procesos partiendo de una función de transferencia de primer orden y del respectivo modelo matemático, se determinó los valores de los parámetros del controlador PI, mediante la aplicación de la sintonía Lambda PI.

$$
K_c = \frac{T}{K(L+\lambda)}
$$

 $T_i = T$ 

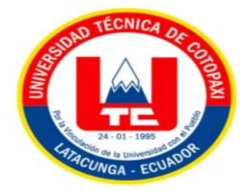

.

Como se quiere un control rápido por tratarse de flujo se utiliza el control inmediato por método lambda que corresponde a  $\lambda$ =T

$$
K_c = \frac{5.84}{0.98(4.13 + 5.84)} = 0.598
$$

 $T_i = 5.84$ 

#### **5.2.4. Sintonía PI Lambda para el proceso integrante de nivel**

Se aplica la sintonía PI Lambda para el control del proceso de nivel, este método es muy robusto para mantener la señal de la respuesta en el valor deseado, los cálculos se determinan partiendo de la función de transferencia de primer orden.

$$
Kc = \frac{2\lambda + T_d}{K_p(\lambda + T_d)^2}
$$

$$
T_i = 2\lambda + T_d
$$

Como se quiere un control rápido por tratarse de flujo se utiliza el control robusto por método lambda que corresponde a λ=3T.

$$
Kc = \frac{2(316.38) + 105.46}{0.00601(316.38 + 105.46)^2} = 0.6902
$$

$$
T_i = 2(316.38) + 105.46 = 738.22
$$

Los resultados obtenidos para los procesos autorregulados e integrantes serán usados en el desarrollo de la programación para ingresar los valores PID en la instrucción de programación Ladder.

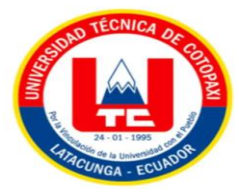

# **5.3. CONFIGURACIÓN PARA EL ENVÍO Y RECEPCIÓN DE DATOS DEL SISTEMA.**

Se realiza un nuevo proyecto en el software Haiwell Happy en donde se empieza con la configuración del hardware y se agrega el PLC Haiwell AC12MOR. Este autómata programable realiza procesos de monitoreo y control de los 4 procesos del canal hidráulico.

Es necesario conocer el proceso el cual se va a controlar y monitorear para tener en cuenta el número de entradas y salidas tanto digitales como analógicas. Para este se selecciona un PLC que cumpla con las propiedades requeridas del usuario, es necesario un módulo de expansión de entradas analógicas A04AI, la comunicación con el PLC es directa y no es necesario alimentar el módulo de expansión, mediante el software Haiwell Happy se puede determinar el estado de conexión del PLC y el módulo de expansión, monitoreando datos en tiempo real y llevando un registro de los mismos que se muestra en la Figura 5.3.

|                                                                                                    | $x \times$                                                     |            |                            |               | PGB:Vanables digitale 20 Configuracion de hardware |              |                                                             |                   |                     |                                                                                                    |                                                                            | $4.5 \times$ |  |  |
|----------------------------------------------------------------------------------------------------|----------------------------------------------------------------|------------|----------------------------|---------------|----------------------------------------------------|--------------|-------------------------------------------------------------|-------------------|---------------------|----------------------------------------------------------------------------------------------------|----------------------------------------------------------------------------|--------------|--|--|
|                                                                                                    | Recursos de <sup>(2)</sup> Tabla de co <b>(2)</b> Administrad. | Indice     | Tipo de modulo             |               |                                                    |              | X Componente Y Componente Al Componente AQ Componente Otros |                   |                     | Descripcion                                                                                         |                                                                            |              |  |  |
|                                                                                                    | Recursos del PLC Bit de estado del sistema Re 4 >              | ನಾ         | AC12M0R                    |               | $1x0 - x3$                                         | <b>YD-Y3</b> | AIO-AI1                                                     | A00-A01           | COM1-2              |                                                                                                    | Modulo de CPU 4*DI 4*Salida DO 2*Al entradas analogicas 2*AD salidas anali |              |  |  |
|                                                                                                    | Recurses del PLC                                               | 日1         | A04AL                      |               |                                                    |              | $A12 - A15$                                                 |                   |                     |                                                                                                    | Modulo de entrada analogica 4°Al entradas analogicas                       |              |  |  |
| Tipo:<br>CPU Tipo<br>Capacidad del progra 49000<br>Numero de modulos  3<br>Contador de alta velo.<br>Ninguno<br>Salida de pulso(PLS)<br>Ninguno | AC12MOR AC Series                                              |            |                            |               |                                                    |              |                                                             |                   |                     |                                                                                                    |                                                                            |              |  |  |
| Entrada digital extern 1024, X0 - X1023                                                                                                    |                                                                |            |                            |               |                                                    |              |                                                             |                   |                     |                                                                                                    |                                                                            |              |  |  |
| Salida digital externa(Y) 1024, Y0 - Y1023                                                                                                    |                                                                | $\epsilon$ |                            |               |                                                    |              |                                                             |                   |                     |                                                                                                    |                                                                            |              |  |  |
| Temporizador(T)                                                                                                    | 1024. TO-T1023                                                 |            |                            |               |                                                    |              |                                                             |                   |                     |                                                                                                    |                                                                            |              |  |  |
| Contador(C)                                                                                                    | 256. CO-C255                                                   |            | AC12MXR                    |               |                                                    |              |                                                             |                   |                     |                                                                                                    |                                                                            |              |  |  |
| Contador de 32 bits(C) 32. C48 - C79<br>Bit de estado interno( __ 12288 _ MO - M12287                                                           |                                                                |            | Ayuda                      |               |                                                    |              |                                                             |                   |                     | CD   VD   V1   V2   V3   SIS   XD   X1   X2   X3   V10   AD   V11   AH   AG   VG0   AG0   VG1   AG1 |                                                                            |              |  |  |
| Eits de estado de pas 2048 . S0 - S2047                                                                                                    |                                                                |            |                            |               |                                                    |              |                                                             |                   |                     |                                                                                                    |                                                                            |              |  |  |
| Bit de estado del sist 217. SMO - SM216                                                                                                    |                                                                |            | Predeterminado             |               |                                                    |              |                                                             |                   |                     |                                                                                                    |                                                                            |              |  |  |
| Entrada analogica ext. 256, AIO - AI255                                                                                                    |                                                                |            |                            |               |                                                    |              |                                                             |                   |                     |                                                                                                    |                                                                            |              |  |  |
| Salida analogica exte 256 . AQ0 - AQ255                                                                                                    |                                                                |            | Entrada digital externa    |               | Rango de componente: X0 - X3                       |              | Salida dicital externa                                      |                   |                     |                                                                                                    |                                                                            |              |  |  |
| Registro del sistema( 901, SV0 - SV900                                                                                                    |                                                                |            |                            |               | Tiempo de filtro: 6.4 v ms                         |              | Rango de componente: Y0 - Y3<br>0000                        |                   |                     |                                                                                                    |                                                                            |              |  |  |
| Registro interior(V)                                                                                                    | 14848 VO-V14847                                                |            |                            |               |                                                    |              | antener salida                                              |                   |                     |                                                                                                    |                                                                            |              |  |  |
| Bit local(LM)                                                                                                    | 32. LMO-LM31                                                   |            |                            |               | Flanco creciente: 0000                             |              | Seleccionar todo                                            |                   |                     |                                                                                                    |                                                                            |              |  |  |
| Registro Local(LV)                                                                                                    | 32. LV0-LV31                                                   |            |                            |               | Flanco decreciente: 0000                           |              |                                                             |                   |                     |                                                                                                    |                                                                            |              |  |  |
| Indice de registros(P) 30, P0 - P29                                                                                                    |                                                                |            | Entrada analogica exterior |               |                                                    |              |                                                             |                   |                     |                                                                                                    |                                                                            |              |  |  |
| Interrupcion(i)<br>Guardado en apagad 32. T96 - T127                                                                                            | $52.11 - 152$                                                  |            | Tipo de senal              |               |                                                    |              | Usar unidades de incenieria                                 | Limite inferior   | Limite superior     | Tiempos de muestras Punto cero                                                                      |                                                                            |              |  |  |
| Guardado en apagad. 64, C64 - C127                                                                                                    |                                                                |            | AID 10.101V                |               |                                                    |              | 図                                                           | $10 - 1$          | $100 - 2$           | 64<br>$\sim$                                                                                        | $0$ $\approx$                                                              |              |  |  |
|                                                                                                    | Guardado en apagad. 512. M1536 - M2047                         |            |                            |               |                                                    |              |                                                             |                   |                     |                                                                                                    |                                                                            |              |  |  |
| Guardado en apagad. 100. S156 - S255                                                                                                    |                                                                |            | Al1 [4,20]mA               |               |                                                    |              | $\Box$                                                      |                   |                     | 64<br>$\sim$                                                                                        | 0 <sup>2</sup>                                                             |              |  |  |
|                                                                                                    | Guardado en apagad 1048. V1000 - V2047.                        |            | Salida analogica exterior  |               |                                                    |              |                                                             |                   |                     |                                                                                                    |                                                                            |              |  |  |
|                                                                                                    |                                                                |            |                            | Tipo de senal |                                                    |              | Usar unidades de ingenieria                                 | Limite inferior   | Limite superior     | Mantener sailda                                                                                     | Salida                                                                     |              |  |  |
|                                                                                                    |                                                                |            |                            |               |                                                    |              |                                                             |                   |                     |                                                                                                    |                                                                            |              |  |  |
|                                                                                                    |                                                                |            | AQ0 10.10IV                |               |                                                    |              | 図                                                           | $0$ $\Rightarrow$ | $100$ $\Rightarrow$ | n                                                                                                   |                                                                            |              |  |  |
|                                                                                                    |                                                                |            | AQ1 (4,20)mA               |               |                                                    |              | $\Box$                                                      |                   |                     | □                                                                                                   |                                                                            |              |  |  |
|                                                                                                    |                                                                |            |                            |               |                                                    |              |                                                             |                   |                     |                                                                                                    |                                                                            |              |  |  |
|                                                                                                    |                                                                |            |                            |               |                                                    |              |                                                             |                   |                     |                                                                                                    |                                                                            |              |  |  |
|                                                                                                    |                                                                |            |                            |               |                                                    |              |                                                             |                   |                     |                                                                                                    |                                                                            |              |  |  |

Figura 5.3: Software Haiwell Happy configuración entradas analógicas modo ingeniería

## **5.3.1. Programación de entradas y salidas digitales del PLC**

Para la programación del PLC Haiwell se utiliza el lenguaje de programación Ladder en este caso para el software Haiwell Happy, para que entre en funcionamiento nuestro sistema de canal hidráulico, para dar inicio se le declaró la entradas digital X0 del PLC al pulsador marcha ( Botón de Start) se representa como normalmente abierto, para el paro del sistema se declara a la entrada digital X1 al pulsador stop ( Botón de Stop) se representa como normalmente cerrado, para parar el funcionamiento de la bomba, en este puerto se conectó en serie el Paro de emergencia, el pulsador stop y el contacto normalmente cerrado del relé térmico para ahorrarnos

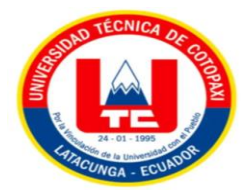

entradas digitales, en este caso usamos un registro de sistema, que es un contacto SM0, los bits de estado del sistema son un grupo de variables especiales internos del sistema, que pueden ser utilizados ilimitadamente por el programa. Cada SM tiene una función especial propia de los bloques programables del programa.

Una vez accionado el sistema se hace un enclave a una marca digital del PLC, M1 para ser una marca de inicio de todo el funcionamiento del sistema del módulo hidráulico, de esta manera asegurando el inicio de todas las lecturas del registro de datos de variables que intervienen en el sistema, así mismo esta marca nos permite identificar errores de funcionamiento del PLC.

En la segunda línea de programación bloque Ladder se enclava M1 para activar Y0, salida digital del PLC que se conecta a la bobina del contactor para que entre en funcionamiento la bomba, dar arranque al variador de frecuencia, la salida analógica Y1 se conecta a la luz piloto verde, la cual nos indica que el sistema está encendido. Como se muestra en la Figura 5.4.

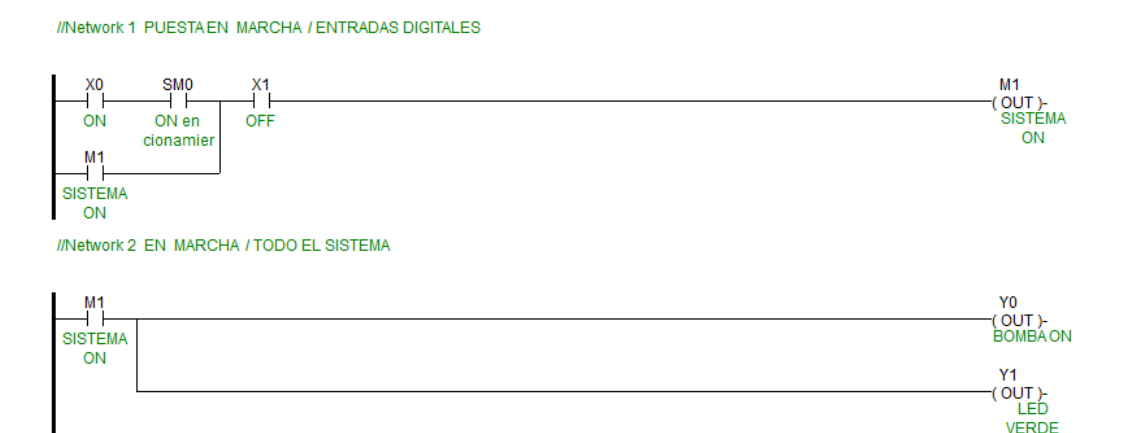

Figura 5.4: Programación de entradas y salidas digitales

# **5.4. CONFIGURACIÓN DE REGISTRO DE DATOS PARA LOS PROCESOS QUE INTERVIENEN EN EL MÓDULO DIDÁCTICO DEL CANAL HIDRÁULICO**

## **5.4.1. Comunicación de registro de datos para flujo**

Este protocolo transmite los datos mediante la entrada analógica del módulo de expansión A04AI, sin embargo, se deben asegurar que en las propiedades del PLC están activados las marcas de sistema y de ciclo, además estén desactivados las protecciones contra la escritura en seguridad, resumiendo, se determina el diagrama de cableado para la comunicación con el PLC Haiwell AC12MOR, detallados en la Figura 4.6 de este proyecto. Las configuraciones y

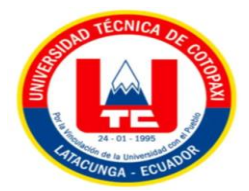

programación que siguen se detallan a continuación. Como se observa en la Figura 5.5, Figura 5.6 y Figura 5.7.

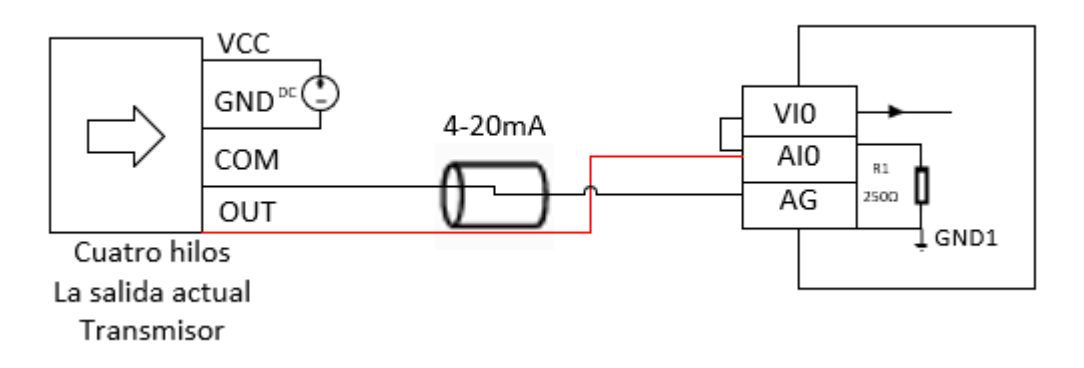

Figura 5.5: Diagrama de cableado a 4 hilos en entrada analógica flujo de caudal [26]

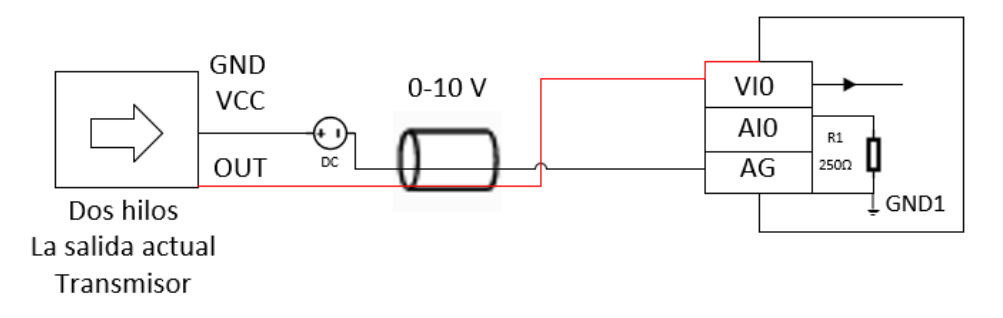

Figura 5.6: Diagrama de cableado a 3 hilos en entrada analógica potenciómetro [26]

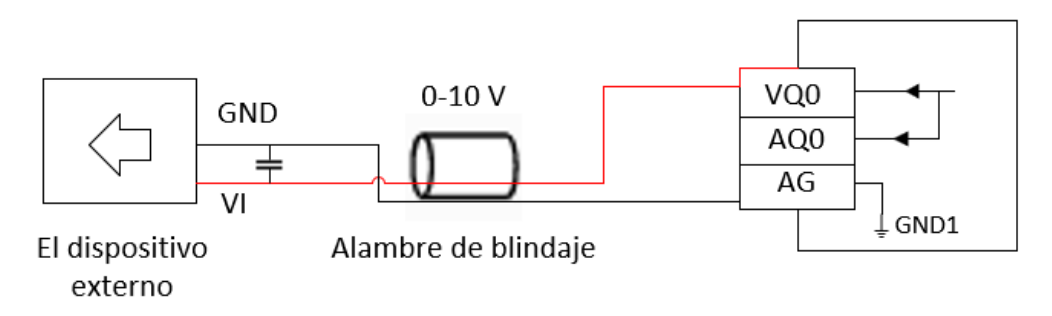

Figura 5.7: Diagrama de cableado salida analógica variador de frecuencia [26]

El PLC Haiwell posee una resistencia interna de 250, con la cual se puede obtener directamente la conversión de señal de corriente a señal de voltaje es necesario configurar y parametrizar la entrada analógica, el programa nos permite usar unidades de ingeniería el cual nos expresa el valor directo, parametrizado y normalizado a valores que se requieran en este caso se expresa valores para límites inferiores de 0 m3/h y para límites superiores de 3.59 m3/h. como se

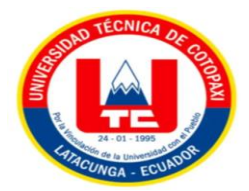

muestra en la Figura 4.6. El transmisor de flujo tiene una señal de corriente de 4 a 20 mA. Como se muestra en la Figura 5.5.

| A04AI         |                            |     |     |    |     |     |                             |                 |    |     |     |                                    |           |  |     |                     |  |    |              |             |                      |
|---------------|----------------------------|-----|-----|----|-----|-----|-----------------------------|-----------------|----|-----|-----|------------------------------------|-----------|--|-----|---------------------|--|----|--------------|-------------|----------------------|
|               | Ayuda                      | V10 | AI0 | AG | VI1 | Al1 | VI2                         | AI <sub>2</sub> | AG | V13 | AI3 |                                    |           |  |     |                     |  |    |              |             |                      |
|               | Predeterminado             |     |     |    |     |     |                             |                 |    |     |     |                                    |           |  |     |                     |  |    |              |             |                      |
|               | Entrada analogica exterior |     |     |    |     |     |                             |                 |    |     |     |                                    |           |  |     |                     |  |    |              |             |                      |
| Tipo de senal |                            |     |     |    |     |     | Usar unidades de ingenieria |                 |    |     |     | Limite inferior<br>Limite superior |           |  |     | Tiempos de muestras |  |    | Punto cero   |             |                      |
|               | Al2 [4,20]mA               |     |     |    |     |     |                             | ☑               |    |     |     | 3                                  |           |  | 35  | $\hat{z}$           |  | 64 | $\checkmark$ | 0           | $\div$               |
|               | AI3 [4,20]mA               |     |     |    |     |     |                             | ☑               |    |     |     | $\mathbf 0$                        | ÷         |  | 50  | $\div$              |  | 64 | $\checkmark$ | $\mathbf 0$ | $\div$               |
|               | AI4 [4,20] mA              |     |     |    |     |     |                             | ☑               |    |     |     | 0                                  | $\hat{z}$ |  | 100 | $\div$              |  | 64 | $\checkmark$ | $\mathbf 0$ | $\ddot{\phantom{a}}$ |
|               | AI5 [0,10]V                |     |     |    |     |     |                             | ☑               |    |     |     | 0                                  | $\hat{z}$ |  | 100 | $\hat{z}$           |  | 64 | $\checkmark$ | $\mathbf 0$ | $\div$               |

Figura 5.8: Software Hawell Happy módulo de entradas analógicas

## **5.4.2. Control directo de flujo**

Para la lectura de la señal en el entorno de programación es necesario implementar funciones específicas del software Haiwell Happy, la entrada analógica AI0, es una señal de 0 a 10 V, la cual es de un potenciómetro lineal, esta señal ingresa a la función ITOF la cual convierte un entero en punto flotante, cuando M1 = ON, convierte la entrada AI0, el resultado es guardado en V0 un dato de registro interno, con la instrucción FDIV realiza la división entre dos puntos flotantes osea convierte la señal de V0 a una señal con decimales, la función MOV se utiliza para asignar un dato específico al registro de salida en este caso a AQ0 la cual es una señal de salida analógica de 0 a 10V la cual es comunicada con el variador de frecuencia el cual mediante una entrada VI se puede parametrizar el variador en modo entrada analógica. El bloque funcional SC nos permite realizar una conversión lineal, esta instrucción se utiliza para guardar en la variable V36 un dato de registro en porcentaje de 0 a 100% de la potencia suministrada por el variador de frecuencia, como se puede apreciar la programación de los bloques funcionales. Como se muestra en la Figura 5.6 y Figura 5.7.

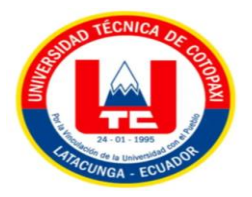

//Network 3 CAUDAL CON VARIABLE ANALOGICA ENTRADA POTENCIOMETRO Y VARIADOR

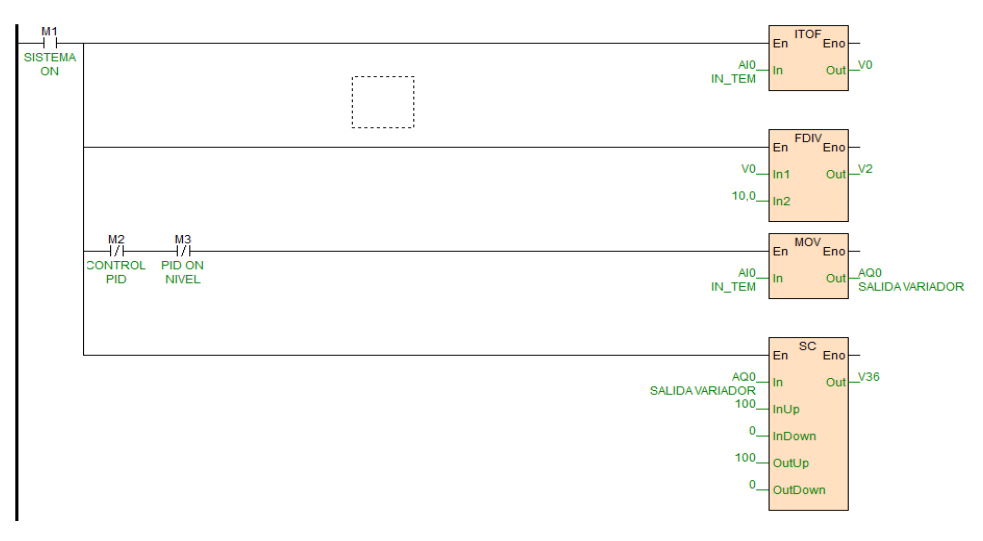

Figura 5.9: Bloques de programación ITOF, FDIV, MOV y Escala

<sup>//</sup>Network 5 CAUDAL // ENTRADAANALOGICA

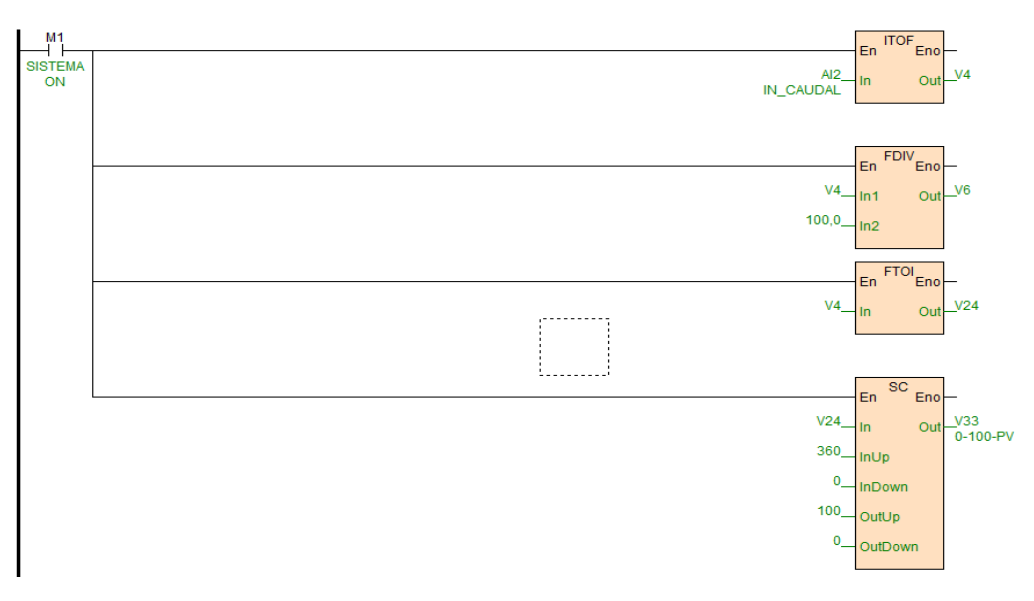

Figura 5.10: Programación de entrada analógica de caudal

## **5.4.3. Control automático PID de flujo y nivel.**

Para el control automático PID es necesario implementar en este proceso el apoyo de la interfaz que nos ofrece el HMI, mediante el software Haiwell Cloud Scada, que nos permite determinar leer y escribir datos de registro al sistema del HMI, mediante la comunicación ethernet, para encender el proceso se usa una memoria M2 y M3, para control PID de flujo y caudal respectivamente, la misma que funciona como selector de accionamiento de este proceso, esta comunicación nos permite la lectura de los datos de registros en V16 y Vla entrada del valor deseado esta manera determinamos un Set Point el mismo que debemos de igual forma en el

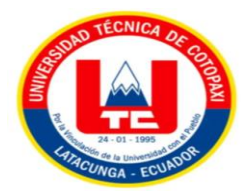

software del PLC incorporar a la programación Ladder con el mismo nombre de la variable V16. Como se muestra en la Figura 5.11.

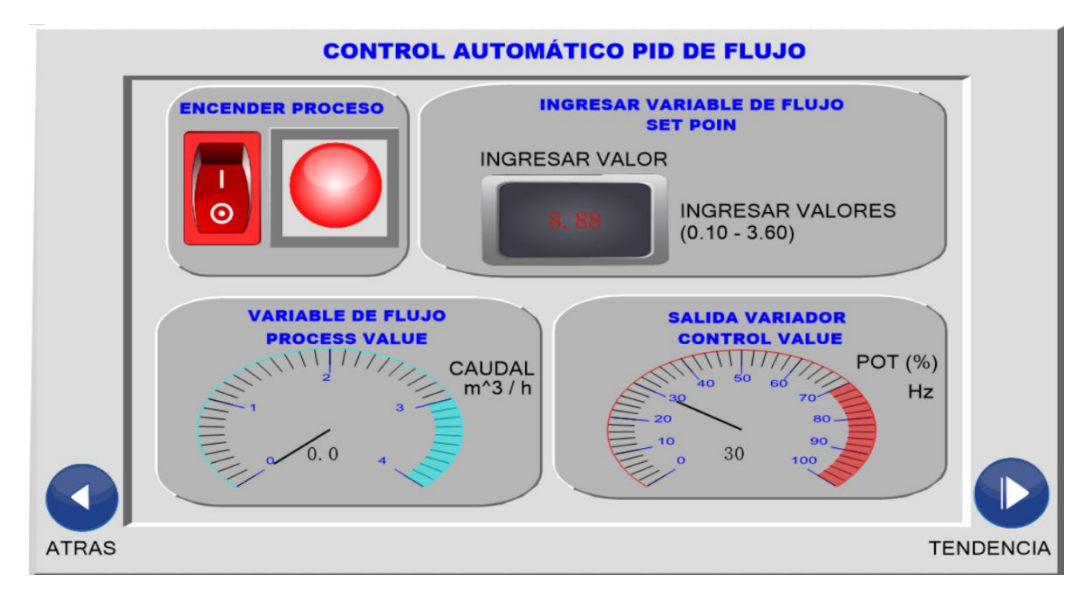

Figura 5.11: Pantalla HMI flujo

## **5.4.4. Comunicación de registros de datos para nivel**

En este proceso el transmisor de nivel ultrasónico transmite datos mediante la entrada analógica del módulo de expansión A04AI, se determina la entrada analógica AI1, Figura 4.6. La señal de entrada está expresada en corriente de 4 a 20 mA, para su diagrama de cableado revisar la Figura 4.9. Para la programación se usan las mismas funciones ITOF, FDIV Y MOV, la señal obtenida es monitoreada mediante la interfaz del HMI para determinar la lectura del nivel de agua a lo largo de los 5 m del canal hidráulico. En la Figura 4.11 se observa la programación para la entrada analógica del nivel. Como se muestra en la Figura 5.12.

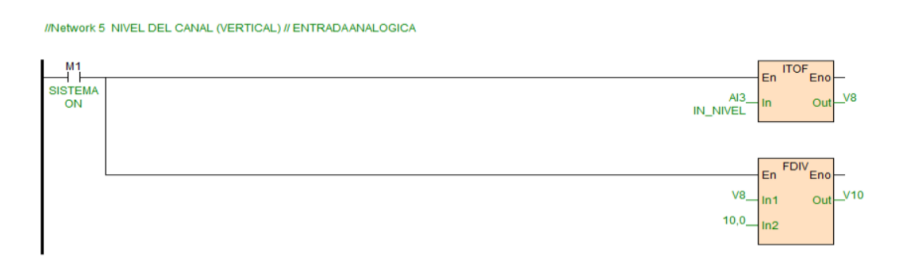

Figura 5.12: Programación de entrada analógica de nivel

Para determinar el rango de medición del nivel de agua dentro del tanque y que sensor ultrasónico implementar al sistema se determinó el ángulo en que las ondas ultrasónicas del canal se proyectan a lo largo del canal para esto se utilizó el método experimental donde se
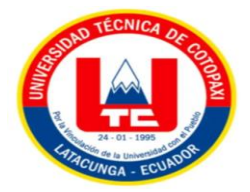

tomó las medidas de las dimensiones del canal y se aplicó trigonometría expresando el valor de 12°. Según las especificaciones del transductor ultrasónico modelos Schwahr SAC-801, se determinó un rango de 4-20m.

### **5.4.5. Comunicación de registros de datos para temperatura**

En el proceso en el transductor de temperatura transmite datos mediante la entrada analógica del módulo de expansión A04AI, se determina la entrada analógica AI2, se determina la entrada analógica AI1, Figura 4.6. La señal de entrada está expresada en corriente de 4 a 20 mA, para su diagrama de cableado revisar la Figura 4.5. La programación se usa las siguientes funciones ITOF, FDIV Y MOV, la señal es representada mediante la Interfaz HMI para la lectura de temperatura del canal y sus mediciones es de 0° a 150 °. Como se muestra en la Figura 5.13.

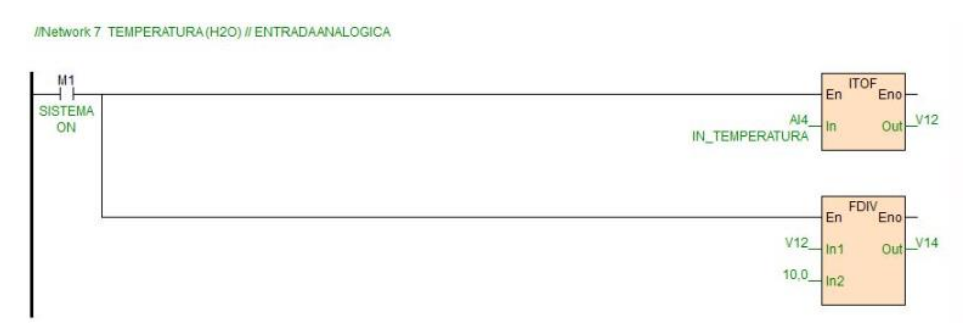

Figura 5.13: Programación de entrada analógica de temperatura

#### **5.4.6. Configuración de la comunicación Ethernet para la interfaz HMI**

El anfitrión PLC Haiwell y la pantalla HMI C7H de 7 pulgadas de la misma marca Haiwell soportan comunicación fácil y directa mediante el puerto Ethernet, la comunicación es directa. Para poder configurar la pantalla HMI es necesario el software Haiwell Cloud Scada el mismo que nos sirve para determinar las configuraciones necesarias para nuestro PLC, al iniciar el programa se debe identificar el PLC y el HMI que se va a implementar, posterior se deben declarar las variables del PLC que se van a registrar para ser comunicadas con el HMI, una vez declaradas las variables ya sean entradas digitales de bit o registros del sistema en punto flotante su configuración es importante para obtener un buen interfaz de monitoreo, el programa de telas que se implementó usa 8 telas de pantalla las mismas que están comunicadas entre sí permitiendo obtener las cuatro variables y poder observar su tendencia y comportamiento al mismo tiempo y en otras telas se puede determinar el comportamiento individual de cada variable que interviene en el módulo de canal Hidráulico. Como se muestra en la Figura 5.13, Figura 5.14. según la Normativa ISA101-01 y ING-L-007.

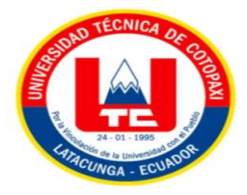

## **5.5. RESPUESTAS DE LAS VARIABLES DE FLUJO Y NIVEL**

En este apartado se procede a obtener las tendencias de las señales de flujo y nivel al aplicar una señal escalón, que responden a los valores deseados, una vez sintonizado el controlador PI con el método Lambda.

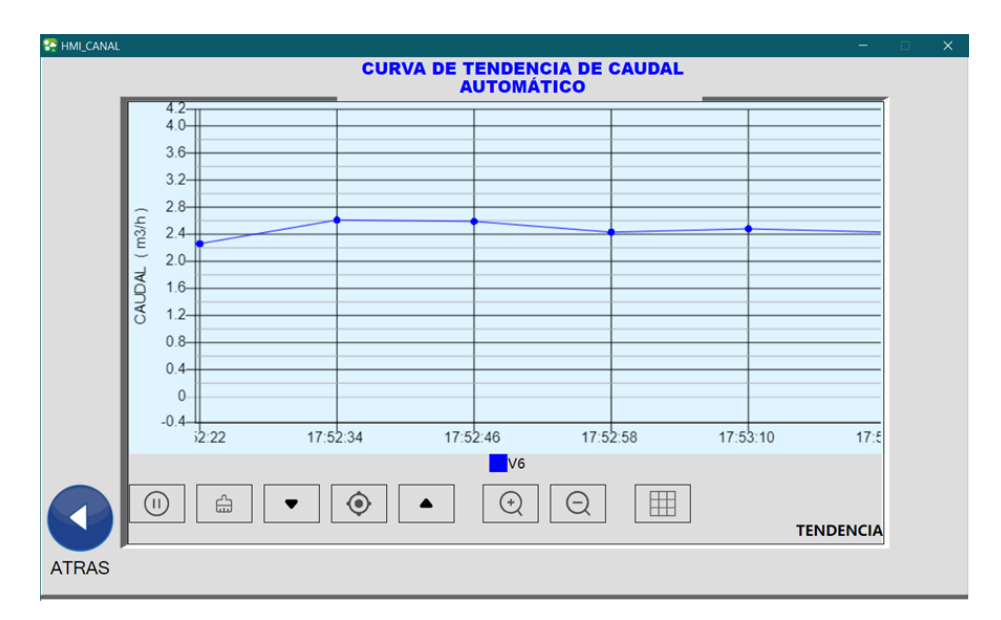

## **5.5.1. Curvas de respuesta de la planta autorregulable de flujo a la sintonía PI Lambda**

Figura 5.14: Gráficas de respuesta del control PID caudal

### **5.5.2. Curvas de respuesta de la planta integrante de nivel a la sintonía PI Lambda**

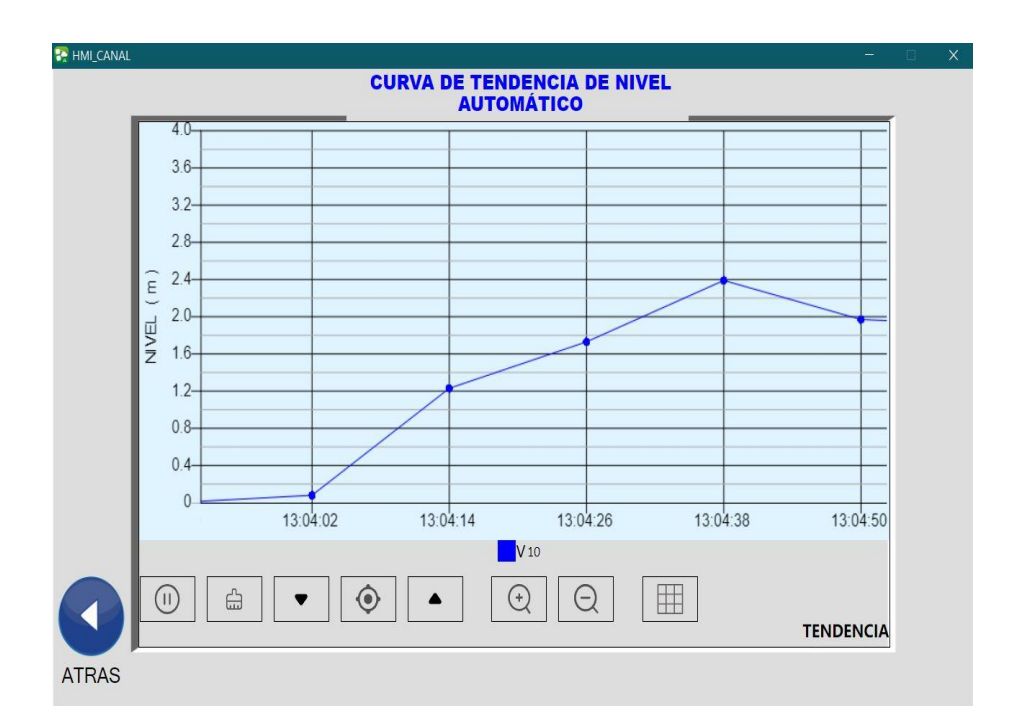

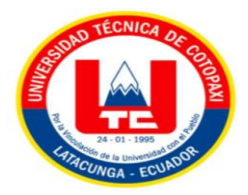

Figura 5.15: Gráficas de respuesta del control PID de nivel

# **5.6. PRESUPUESTO Y ANÁLISIS DE IMPACTOS**

## **5.6.1. Presupuesto para la elaboración de proyecto**

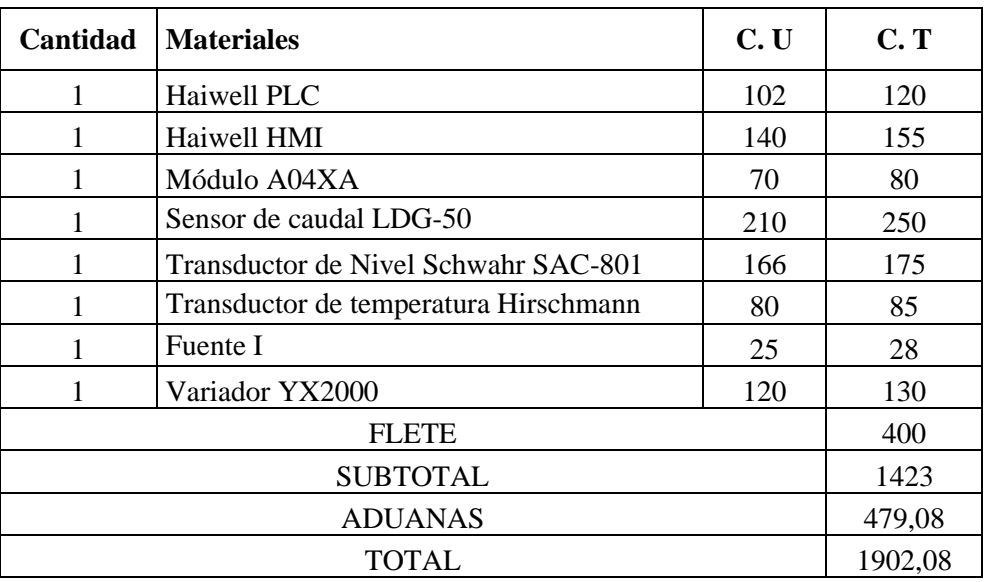

Tabla 5.6.1: se detalla todos los gastos que se importó de la China.

Tabla 5.6.2: siguiente se detalla los dispositivos adquiridos en Ecuador.

| <b>Cantidad</b> | <b>Materiales</b>               | C. U | C. T |
|-----------------|---------------------------------|------|------|
| 1               | Arduino UNO                     | 20   | 20   |
|                 | <b>MPU6050</b>                  | 7,5  | 7,5  |
|                 | Sensor Ultrasonido HC-SR04      | 5    | 5    |
|                 | Modulo regulador LM2596 Arduino | 4,5  | 4,5  |
|                 | Pantalla LCD 16*2               | 8    | 8    |
|                 | Fuente II                       | 15   | 15   |
| 40              | <b>Borneras</b>                 | 1,5  | 60   |
|                 | Cables                          | 120  | 120  |
|                 | Riel DIN                        | 5    | 5    |
| 1               | Canaleta PVC                    | 14   | 14   |
|                 | Canaleta normal                 | 6    | 6    |
| 8               | Pernos 3/4*2in                  | 2,5  | 20   |
|                 | Instalación sensores            | 160  | 160  |
| $\overline{2}$  | <b>Bridas</b>                   | 19   | 38   |
|                 | <b>Empaques</b>                 | 7    |      |
| 8               | <b>Ruedas CNC</b>               | 2,5  | 20   |

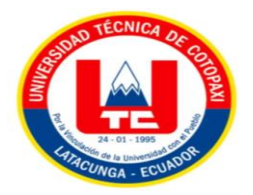

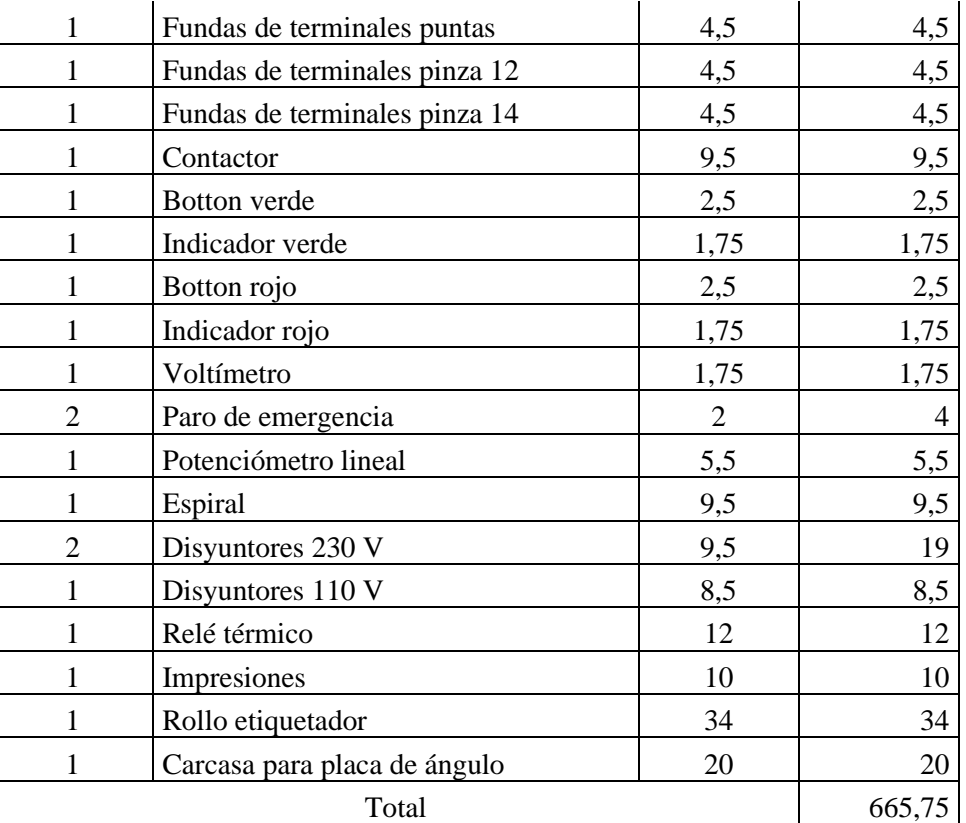

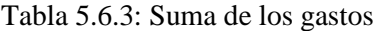

| Subtotal 1 | 1902,08 |
|------------|---------|
| Subtotal 2 | 665,75  |
| Total      | 2567,83 |

Tabla 5.6.4: Gasto general

| Costos directo    | 2567,83 |  |
|-------------------|---------|--|
| Costos indirectos | 100     |  |
| Total             | 2667,83 |  |

Tabla 5.6.5: Costo general del módulo didáctico

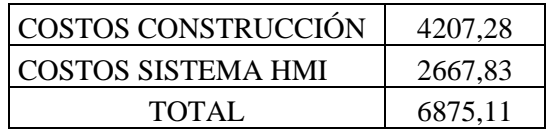

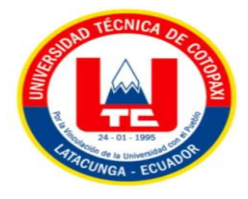

# **6. CONCLUSIONES DEL PROYECTO**

### **6.1. CONCLUSIONES**

- $\checkmark$  Se adquirió la documentación respectiva y necesaria, caracterizando los comportamientos de cada proceso que interviene en el de módulo de canal hidráulico, esta indagación permitió entender el comportamiento del fluido a través de una superficie de canal abierto, conocer el proceso facilita el reconocimiento del funcionamiento y aplicaciones procedentes de canales hidráulicos, el reconocimiento de planta permite obtener un buen modelamiento matemático mediante registros de datos obtenidos por el PLC y HMI de la marca Haiwell.
- $\checkmark$  La incorporación de un diseño eléctrico conveniente, para un correcto control y representación de variables de un sistema de canal didáctico hidráulico, se determinó mediante los requisitos y los fines investigativos del módulo, incorporando elementos y dispositivos adecuados para el sistema los cuales fueron verificados y calibrados obteniendo medidas experimentales las cuales indican que para el sensor de caudal existe un error de 2.91%, mientras que para el sensor de nivel existe un error de 1 cm, siendo valores aceptables para el cumplimiento y disposición de funcionamiento del módulo.
- $\checkmark$  La implementación de un sistema de control y monitoreo mediante un sistema HMI, así como la visualización de las variables, proporcionó los siguientes resultados a la investigación, respecto al controlador PID aplicados al módulo de canal facilitó la implementación de un control automático al proceso de caudal para obtener el flujo deseado por el usuario desde una interfaz HMI en un rango de 0.2 a 3.5 m3/h. El controlador PID al proceso de nivel se logró establecer un control preciso en el canal hidráulico en rangos de 0.15 m a 0.30m, estableciendo el valor deseado desde la interfaz HMI.
- ✓ Se comprueba el correcto funcionamiento de todo el sistema hidráulico mediante la interacción y visualización de la interfaz HMI, un adecuado proceso de automatización, concluye como resultado el eficiente funcionamiento del módulo hidráulico, permitiendo realizar prácticas de laboratorio con fines de investigación científica, como resultado permite que el usuario u operador del módulo acceda de manera eficaz a las variables, registros y curvas de tendencias de caudal, nivel y temperatura.

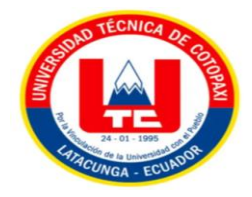

## **6.2. RECOMENDACIONES**

- $\checkmark$  Se recomienda en un futuro implementar un sensor de nivel capacitivo al proceso, ya que este sensor es de tipo sonda y esto permite que sea sumergido a lo largo del canal, de esta manera obtener mejores resultados de medida de nivel.
- $\checkmark$  Se recomienda implementar un control autómata de pendiente de variable ya que el PLC Haiwell, consta de dos entradas y salidas digitales disponibles.
- $\checkmark$  Se recomienda implementar un sistema de control HMI en la nube mediante el software Haiwell Cloud Scada Designer, permitiendo acceder a los registros en una nube virtual en donde se puede controlar y monitorear las variables del proceso accediendo mediante la web.
- $\checkmark$  Se recomienda implementar un sistema de control mediante aplicaciones móviles las cuales permiten operar el módulo de control mediante dispositivos móviles, Haiwell ofrece una variedad de opciones utilizando software libre.

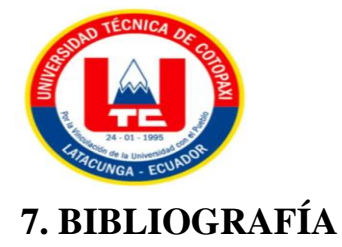

- [1] C. A. Marín Cordova, M. J. Menjívar Leonardo y J. M. Zavaleta Linares, «Repositorio de la Universidad del Salvador,» 19 06 2018. [En línea]. Available: https://ri.ues.edu.sv/. [Último acceso: 16 11 2022].
- [2] J. L. Bendezu Prado, «Repositorio Unsch,» 5 07 2018. [En línea]. Available: http://revistas.unsch.edu.pe/index.php/investigacion/article/view/381/318. [Último acceso: 16 11 2022].
- [3] A. S. Córdova Chuquitarco y M. C. Tapay Tapaicela, «Repositorio UTC,» 09 03 2022. [En línea]. Available: http://repositorio.utc.edu.ec/handle/27000/9238. [Último acceso: 5 01 2023].
- [4] J. M. Aguiar Pérez y M. Á. Pérez Juárez, «Repositorio Valladolid,» 11 09 2021. [En línea]. Available: https://uvadoc.uva.es/handle/10324/50032. [Último acceso: 22 11 2022].
- [5] A. F. Pilliza Chanchicocha y D. V. Tituaña Diaz, «Repositorio Tecnológico Superior Vida Nueva,» 20 06 2022. [En línea]. Available: http://dspace.istvidanueva.edu.ec/xmlui/handle/123456789/241. [Último acceso: 3 12 2022].
- [6] P. Rodríguez Ruiz, Hidráulica II, 05: 16, 2008.
- [7] J. M. Gómez de la Torre Oquendo y L. A. Villa Reinoso, «Repositorio PUCE,» 26 04 2021. [En línea]. Available: http://repositorio.puce.edu.ec:80/handle/22000/19663. [Último acceso: 20 12 2022].
- [8] J. A. Gaibor Nieto y W. F. Villavicencio Bajaña, «Repositorio de la Universidad Guayaquil,» 15 04 2020. [En línea]. Available: http://repositorio.ug.edu.ec/handle/redug/32381. [Último acceso: 16 12 2022].
- [9] E. Coluccio, «Concepto,» Editorial Etecé, 15 07 2021. [En línea]. Available: https://concepto.de/estados-del-agua/. [Último acceso: 17 12 2022].
- [10] Tecnologías Información, «Tecnologías Información,» 10 08 2018. [En línea]. Available: https://www.tecnologias-informacion.com/sistemas-control.html. [Último acceso: 19 12 2022].
- [11] Ingeniería electrónica , «Ingeniería electrónica,» 10 08 2018. [En línea]. Available: https://ingenieriaelectronica.org/adquisicion-de-datos/. [Último acceso: 22 12 2022].

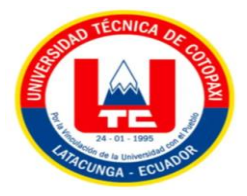

- [12] S. Torres, «Academia,» 16 10 2019. [En línea]. Available: https://www.academia.edu/. [Último acceso: 24 12 2022].
- [13] Mide bien, «Mide bien,» 20 08 2021. [En línea]. Available: https://midebien.com/. [Último acceso: 15 01 2023].
- [14] Made in China, «Made in China,» 10 06 2019. [En línea]. Available: https://es.made-inchina.com/. [Último acceso: 10 01 2023].
- [15] Amazon , «Amazon,» 19 07 2019. [En línea]. Available: https://www.amazon.com/. [Último acceso: 16 01 2023].
- [16] Material del laboratorio, «Material del laboratorio,» 09 10 2019. [En línea]. Available: https://www.materialdelaboratorio.top/. [Último acceso: 17 01 2023].
- [17] Ebay, «Ebay,» 18 11 2019. [En línea]. Available: https://www.ebay.es/. [Último acceso: 18 01 2023].
- [18] A. Morales , «Academia,» 17 05 2019. [En línea]. Available: https://www.academia.edu/. [Último acceso: 24 12 2022].
- [19] Omega, «Omega,» 03 01 2023. [En línea]. Available: https://es.omega.com/. [Último acceso: 19 01 2023].
- [20] Made in China, «Made in China,» 04 01 2023. [En línea]. Available: https://es.made-inchina.com/. [Último acceso: 25 01 2023].
- [21] Alibaba, «Alibaba,» 20 06 2021. [En línea]. Available: https://spanish.alibaba.com/. [Último acceso: 06 02 2023].
- [22] B. P. Corrales Bastidas, «Reposorio ESPE,» 23 02 2022. [En línea]. Available: http://repositorio.espe.edu.ec/. [Último acceso: 11 02 2023].
- [23] C. E. Chiluisa Chiluisa, «Repositorio Escuela Superior Politécnica de Chimborazo,» 22 01 2020. [En línea]. Available: http://dspace.espoch.edu.ec/handle/123456789/13936. [Último acceso: 18 12 2022].
- [24] Automatismo y procesos, «Automatismo y procesos,» 14 06 2018. [En línea]. Available: https://www.ctautomatismos.com/. [Último acceso: 22 12 2022].
- [25] S&P, «S&P,» 07 06 2020. [En línea]. Available: https://www.solerpalau.com/. [Último acceso: 24 12 2022].
- [26] Haiwell PLC, «Haiwell PLC,» 05 01 2018. [En línea]. Available: https://www.haiwell.com/. [Último acceso: 26 12 2022].

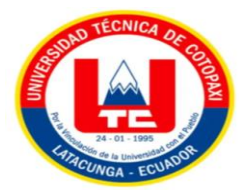

- [27] Haiwell HMI, «Haiwell HMI,» 10 01 2018. [En línea]. Available: http://www.haiwell.com/. [Último acceso: 28 12 2022].
- [28] Y. Fernández, «Xataka,» 23 11 2022. [En línea]. Available: https://www.xataka.com/. [Último acceso: 30 12 2022].
- [29] Naylamp Mechatronics, «Naylamp Mechatronics,» 16 04 2019. [En línea]. Available: https://naylampmechatronics.com/. [Último acceso: 04 01 2023].
- [30] Naylamp Mechatronics, «Naylamp Mechatronics,» 12 05 2018. [En línea]. Available: https://naylampmechatronics.com/. [Último acceso: 07 01 2023].
- [31] Arca Electrónica, «Arca Electrónica,» 01 01 2023. [En línea]. Available: https://www.arcaelectronica.com/. [Último acceso: 22 01 2023].
- [32] Hetpro, «Hetpro,» 16 08 2018. [En línea]. Available: https://hetpro-store.com/. [Último acceso: 23 01 2023].

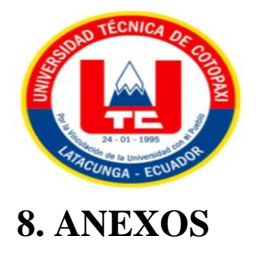